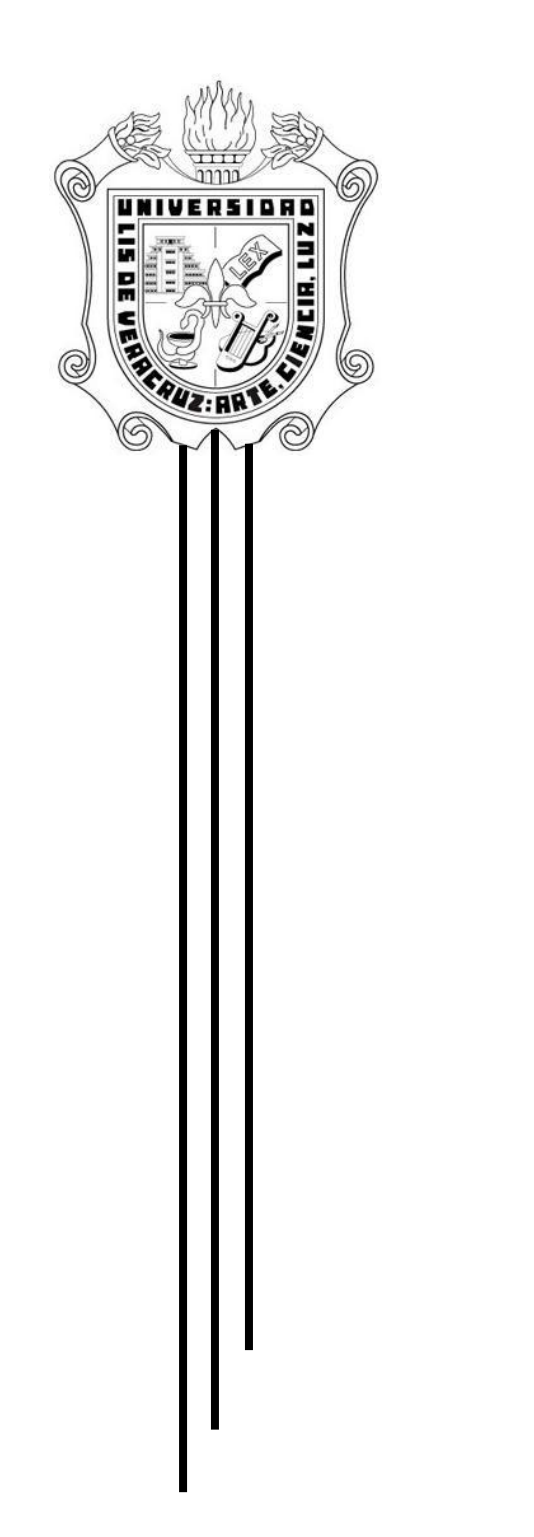

# **U N I V E R S I D A D V E R A C R U Z A N A**

**FACULTAD DE PEDAGOGIA**

**REGIÓN VERACRUZ**

**PROYECTO AULA**

**PRODUCTO 1 - 5**

**RAFAEL CÓRDOBA DEL VALLE**

**ASESOR: MTRA. GUADALUPE HUERTA ARIZMENDI**

**VERACRUZ, VER; 17 DE JUNIO DE 2011**

# **Tareas de Aprendizaje**

#### **Bloque 1**

### **Subcompetencia 1**

El alumno expresa de forma verbal la comprensión de los conceptos básicos de Software y Hardware así como del funcionamiento de una computadora que serán de utilidad para facilitar su operación y lo hace bajo un contexto que se caracteriza por la disposición para la interacción e intercambio de ideas bajo un ambiente de respeto mutuo.

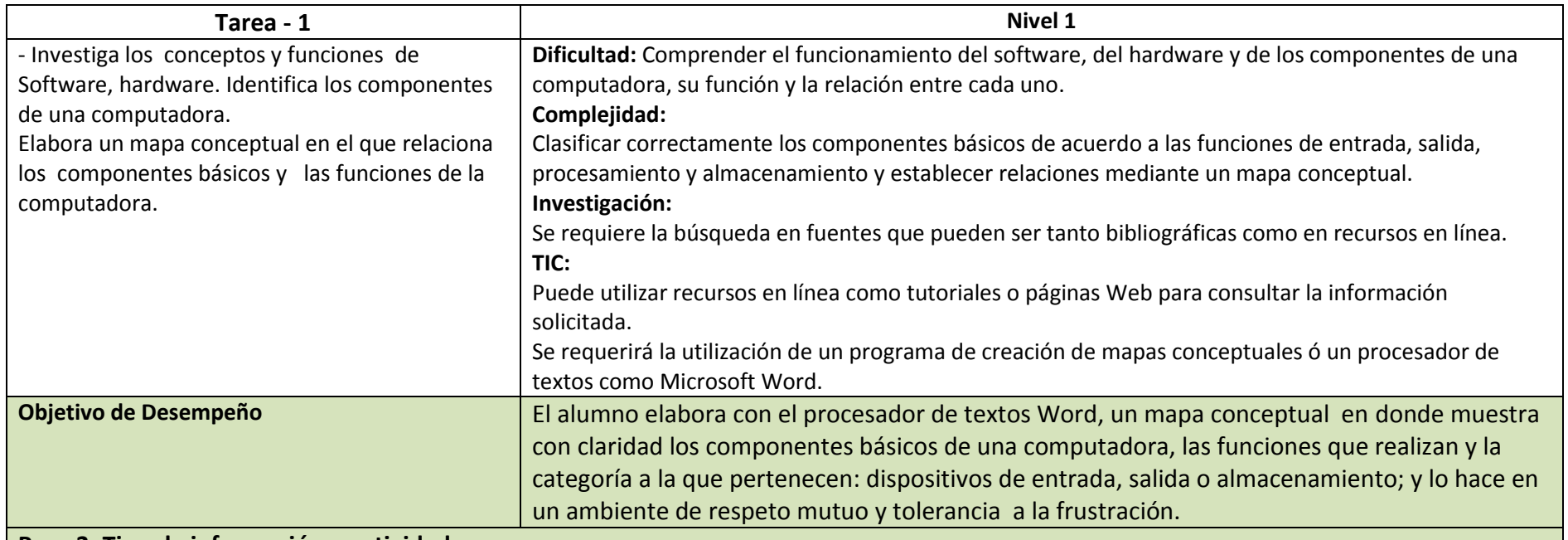

### **Paso 3. Tipo de información o actividad**

La elaboración del mapa conceptual que realizará el alumno requiere el uso de información de tipo procedimental debido a que se debe seguir un orden lógico partiendo del concepto o elemento general y continuando con los elementos de orden inferior. Así mismo utiliza información teórica ya que deberá describir conceptos de los componentes de la computadora.

El tipo de actividad llevada a cabo en la elaboración del mapa conceptual es No recurrente debido a que el alumno no la vuelve a realizar.

Rafael Córdoba Del Valle

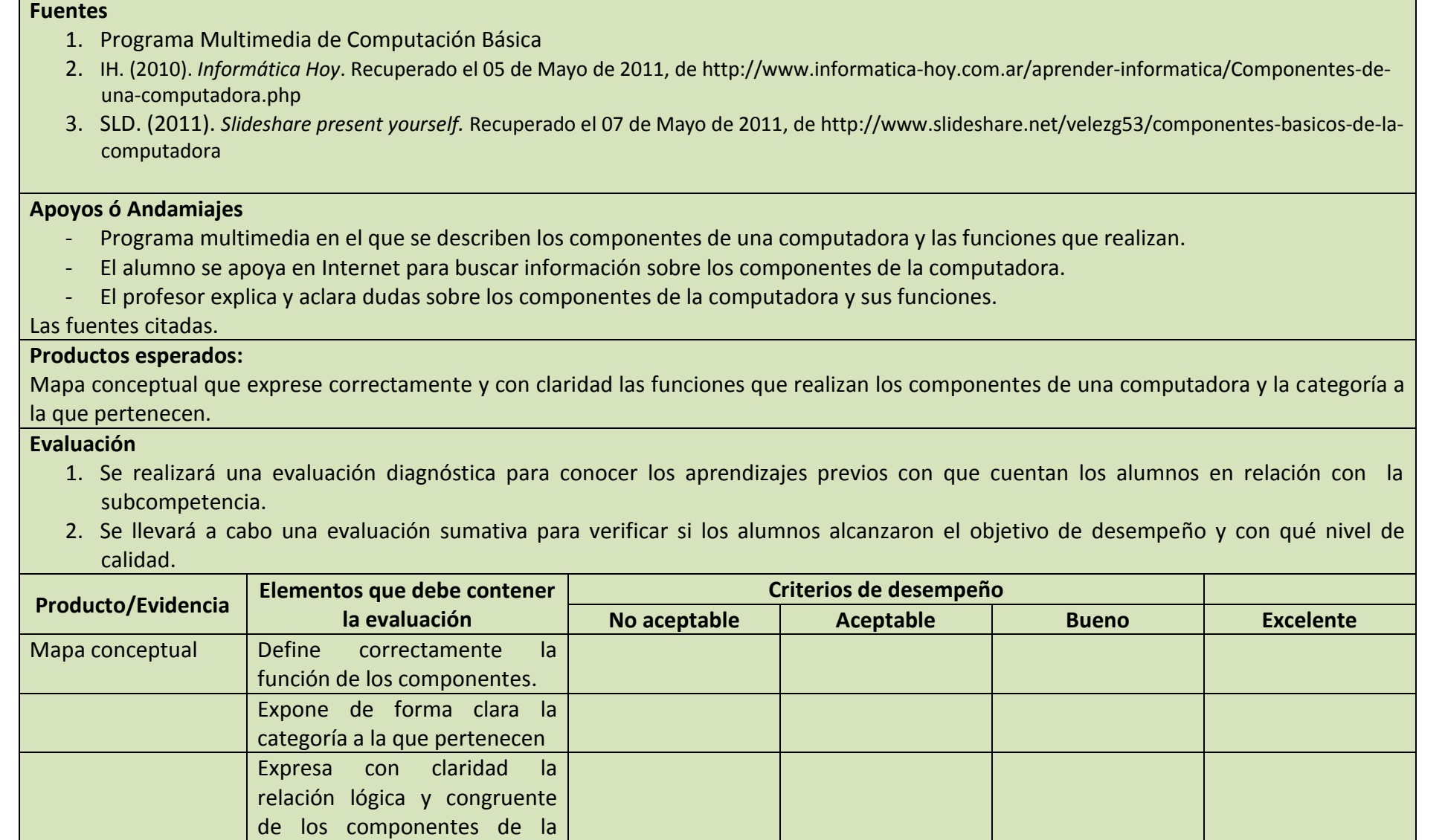

computadora.

## **Subcompetencia 1**

El alumno ejecuta con destreza las operaciones del sistema operativo Windows y manejo de utilerías para una administración más eficiente de sus archivos e información, bajo un ambiente de confianza, autorreflexión y seguridad en sí mismo.

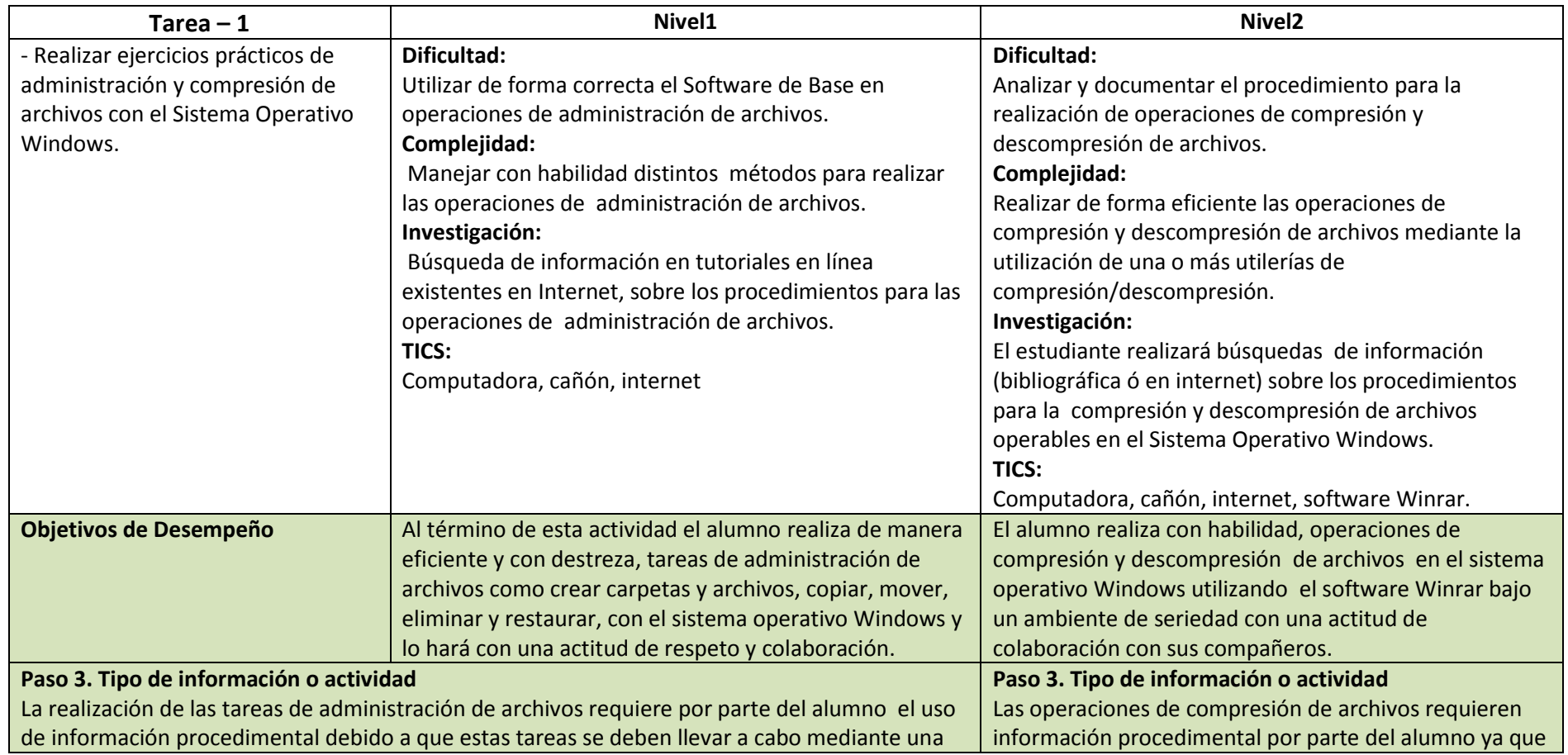

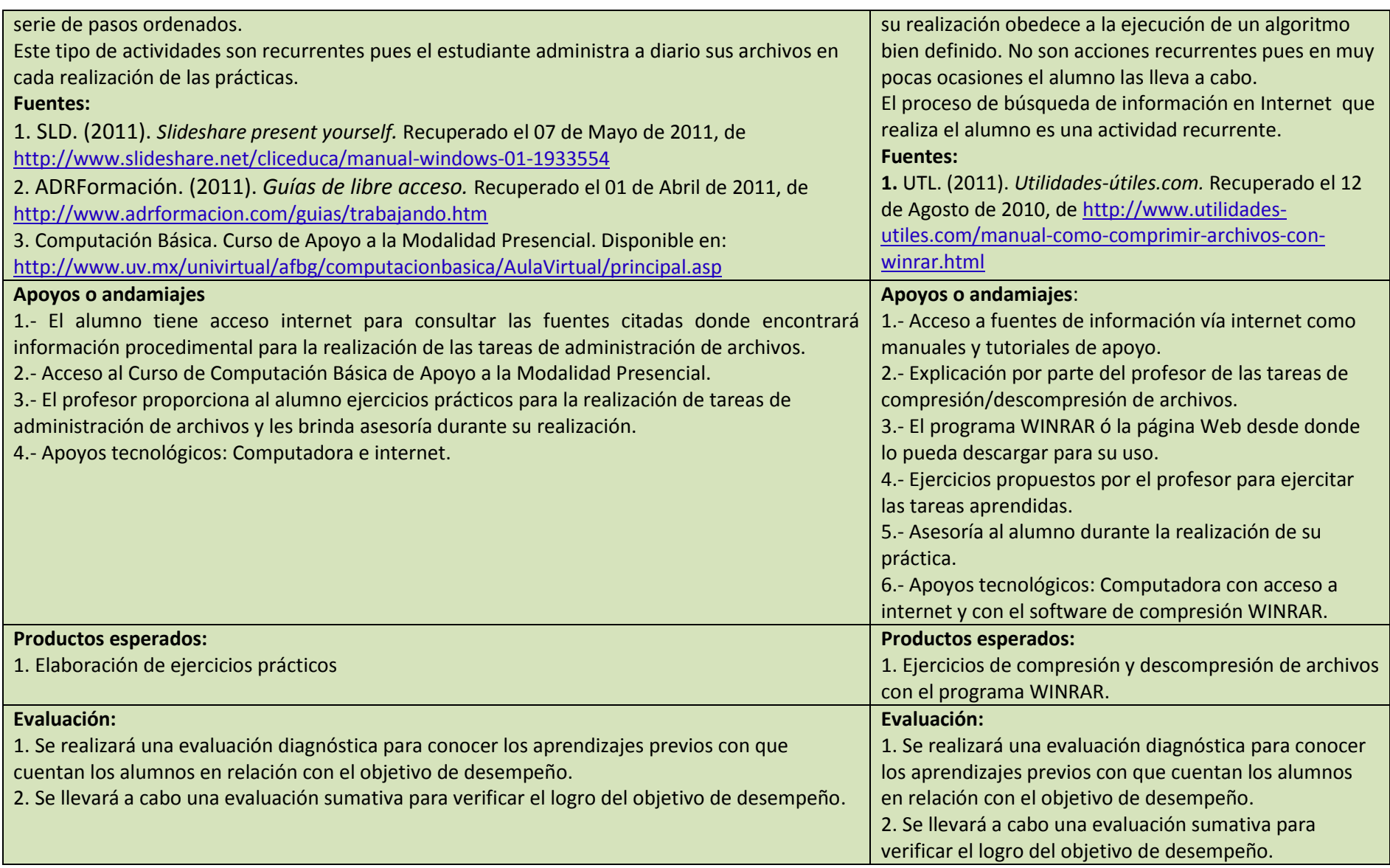

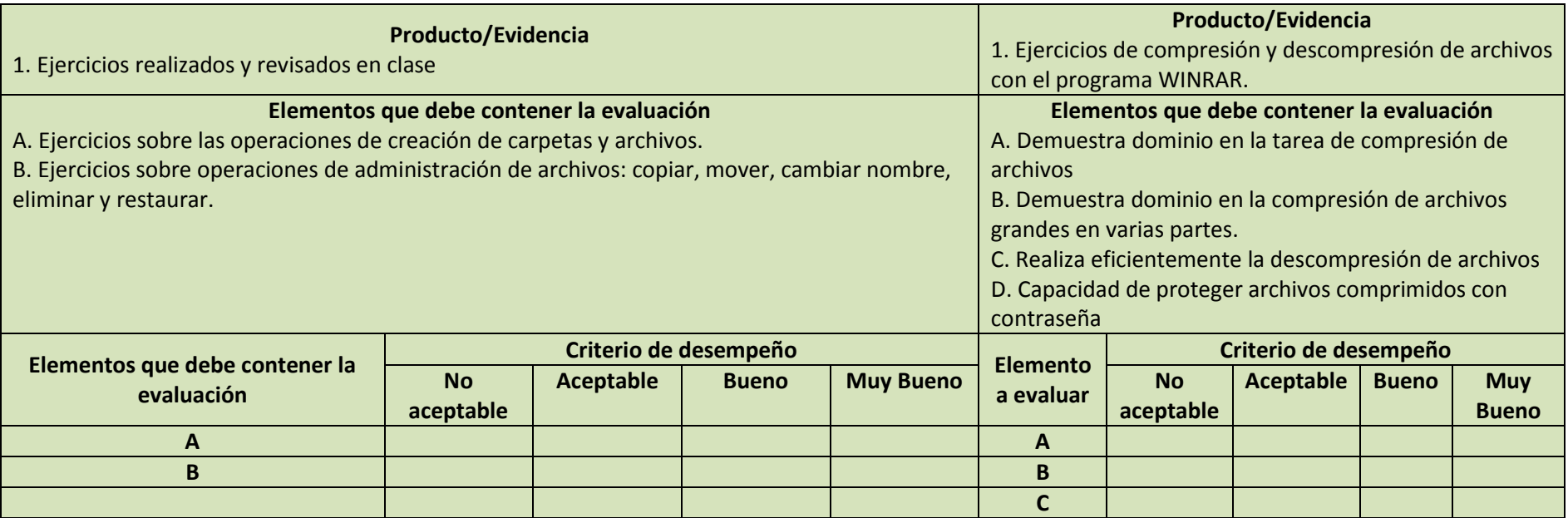

### **Subcompetencia 2**

El alumno busca, extrae y descarga información de la red, mediante el uso eficiente de motores de búsqueda y de la Biblioteca Virtual de la Universidad Veracruzana BiV UV para cubrir necesidades de investigación y acceso a la información requeridas en diversas materias, con una actitud de disposición, responsabilidad e interés por la reflexión.

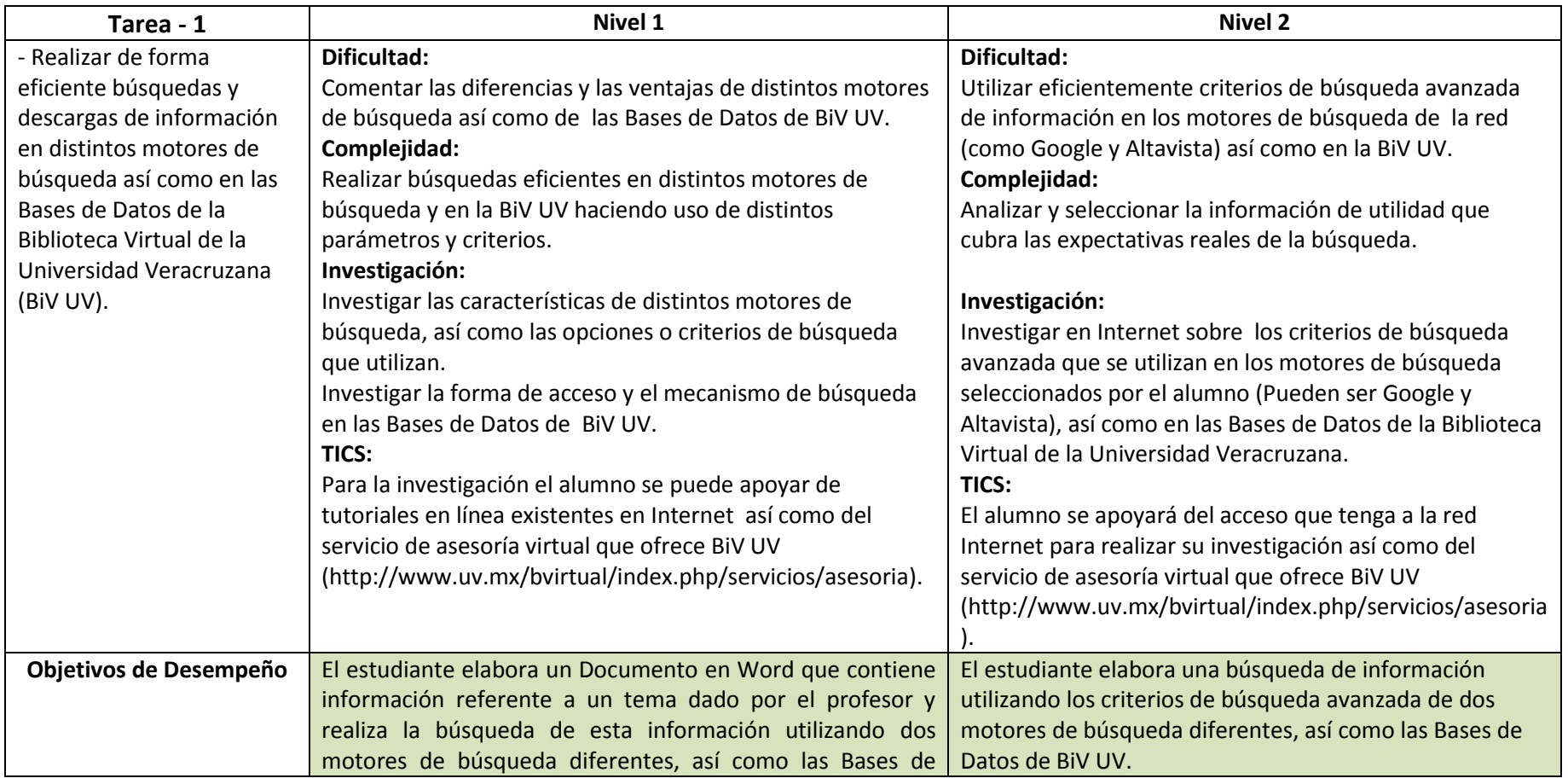

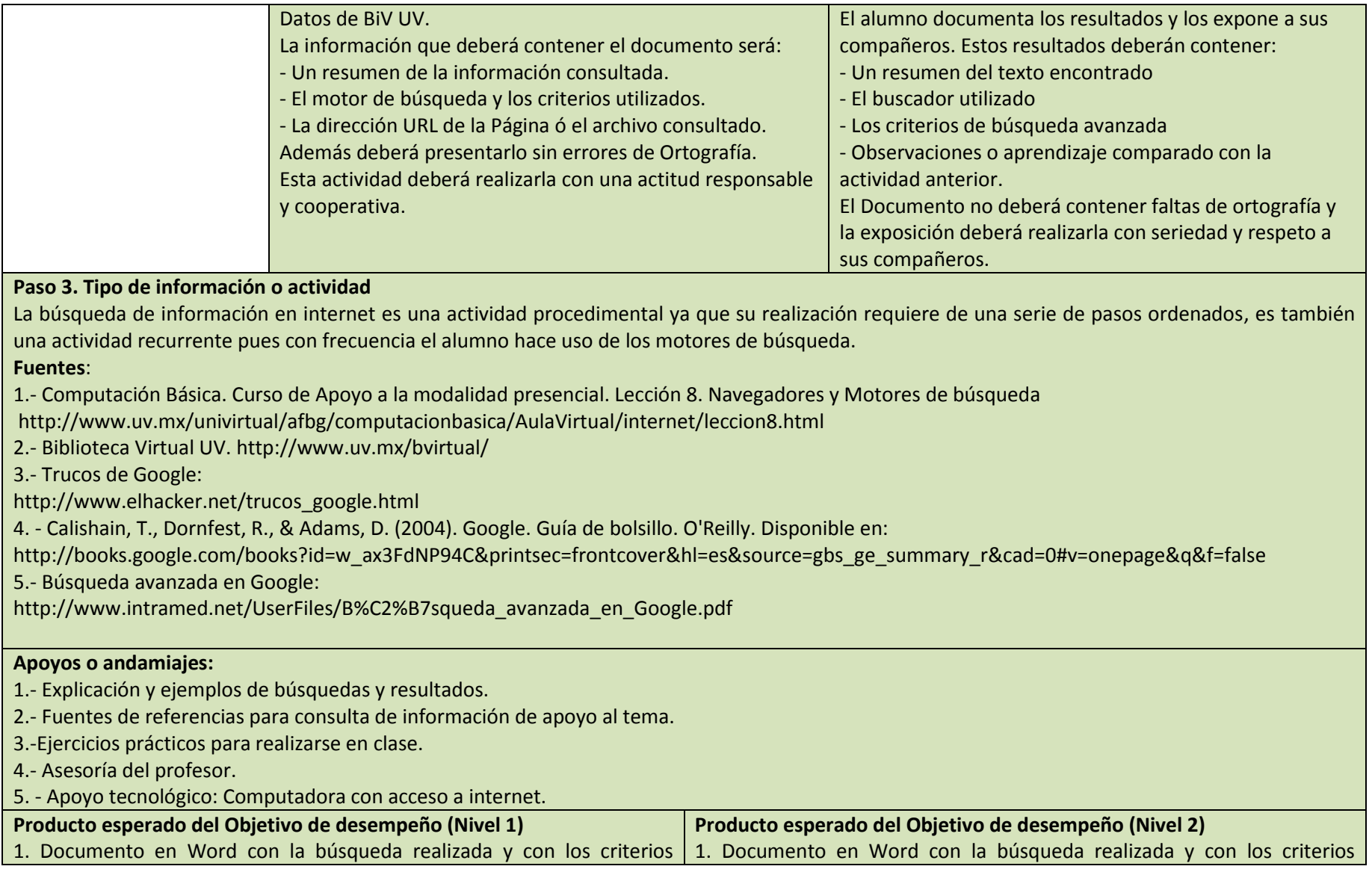

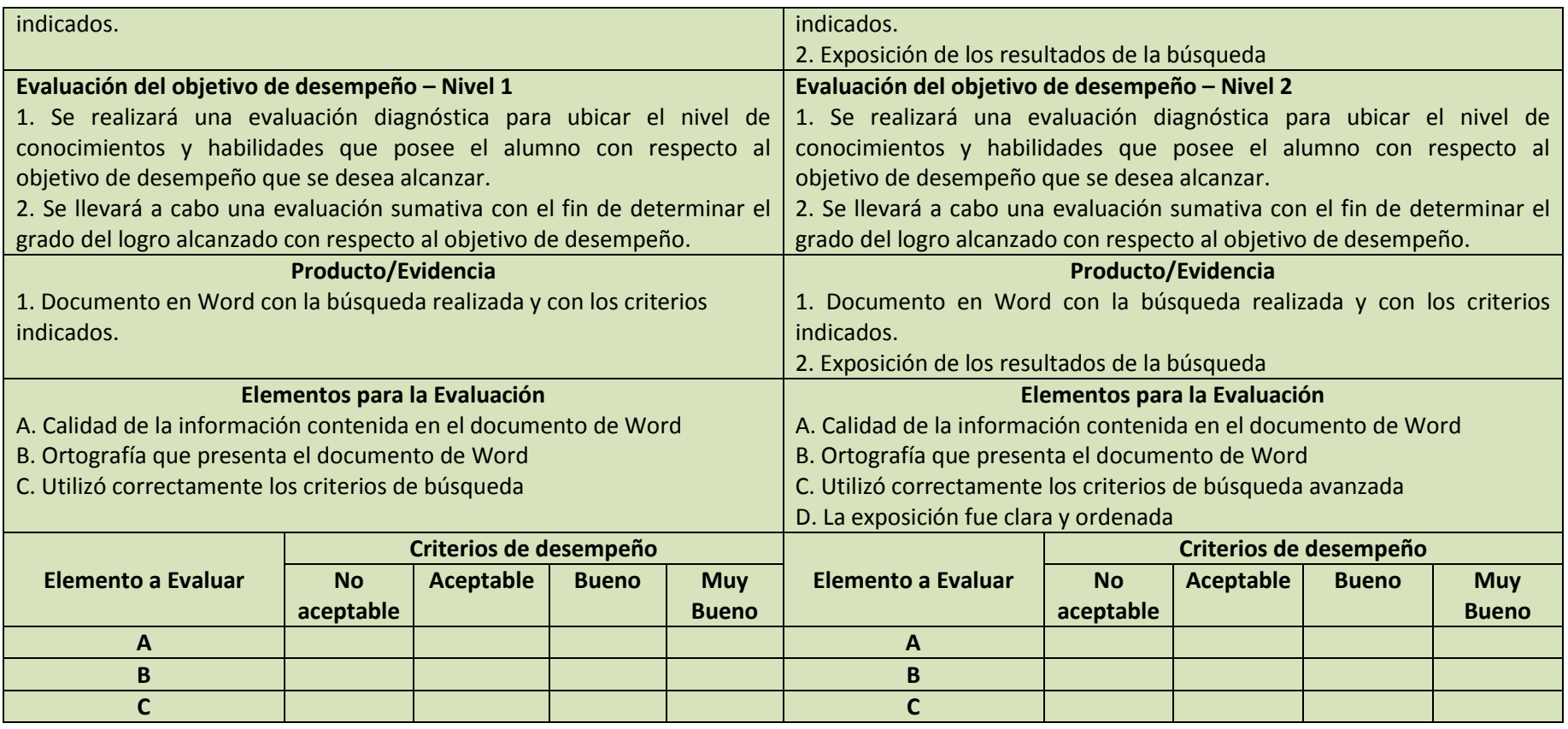

### **Subcompetencia 3**

Mediante el uso y gestión del correo electrónico, chat y comunidades virtuales, el alumno construye canales de comunicación electrónicos para fortalecer competencias de diálogo, comunicación e intercambio de información, de manera fluida con sus compañeros y profesores con una actitud de respeto, tolerancia, sentido ético y responsabilidad.

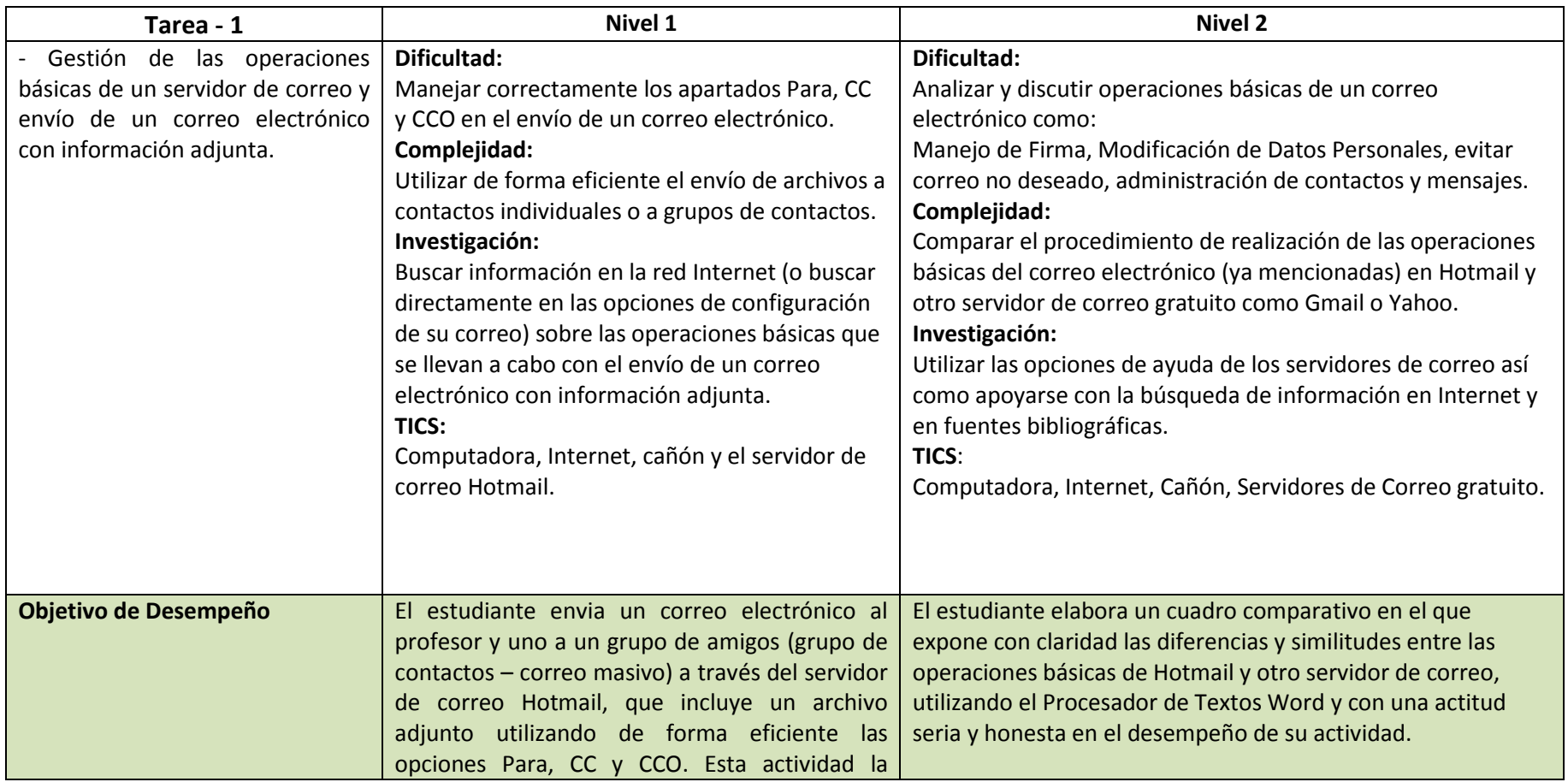

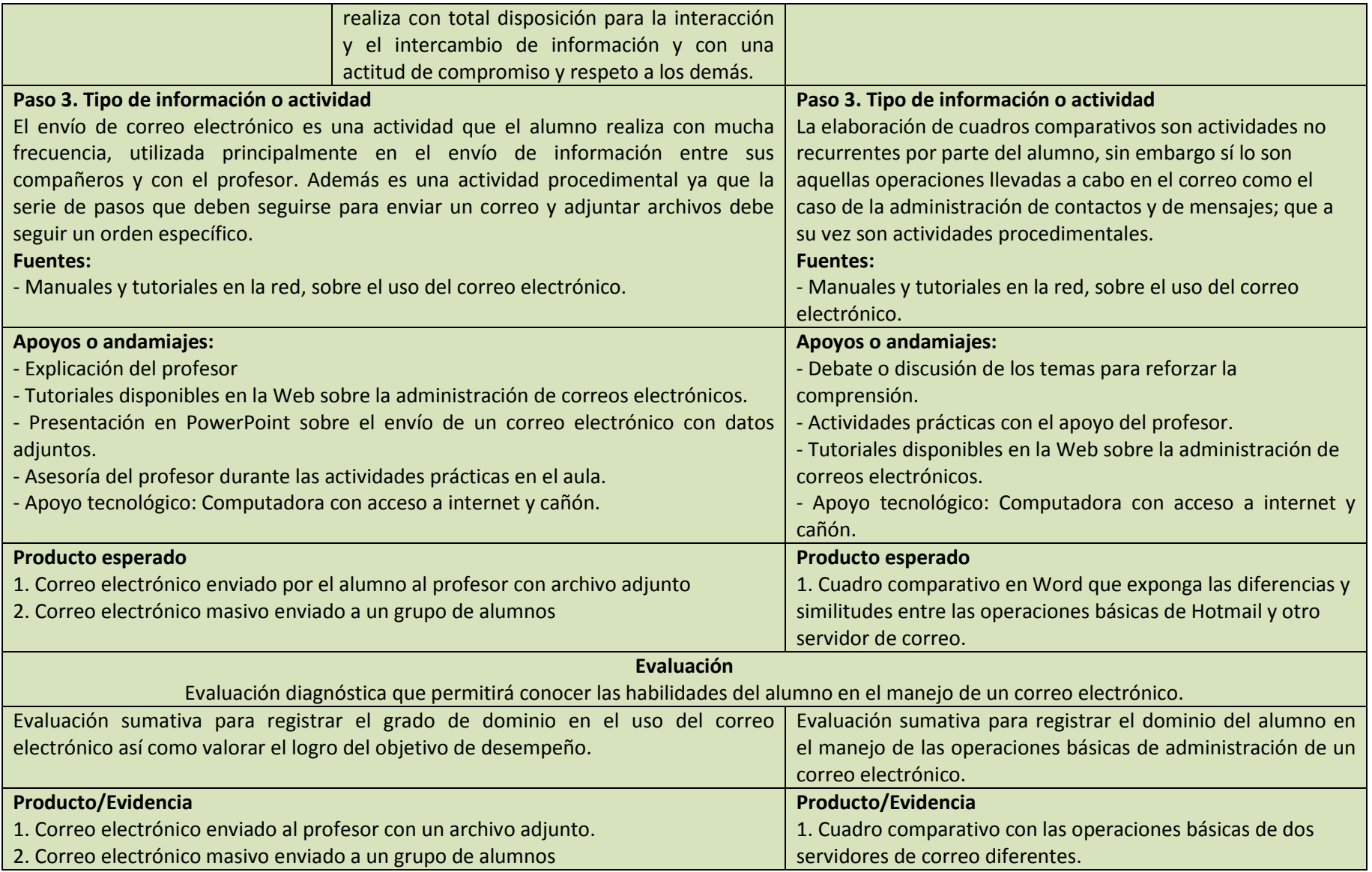

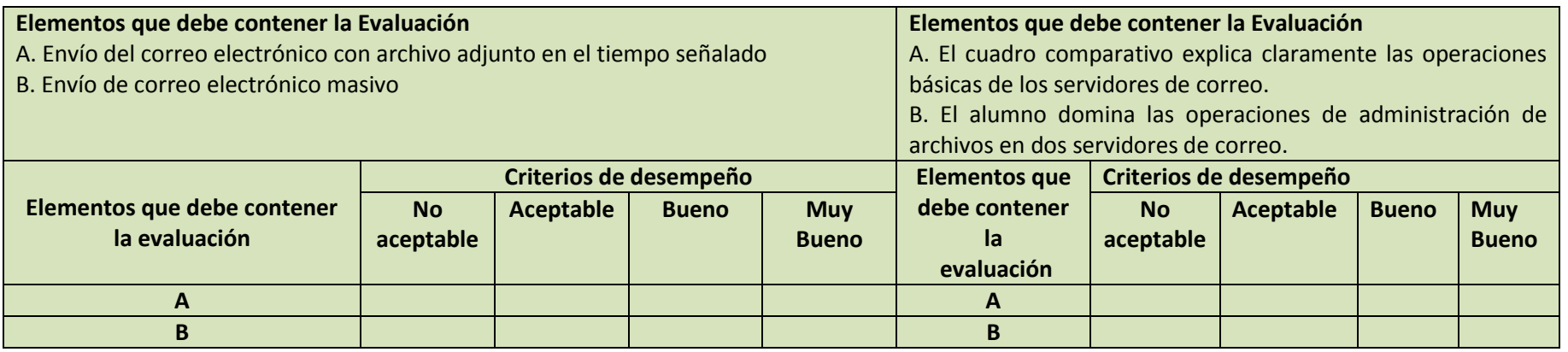

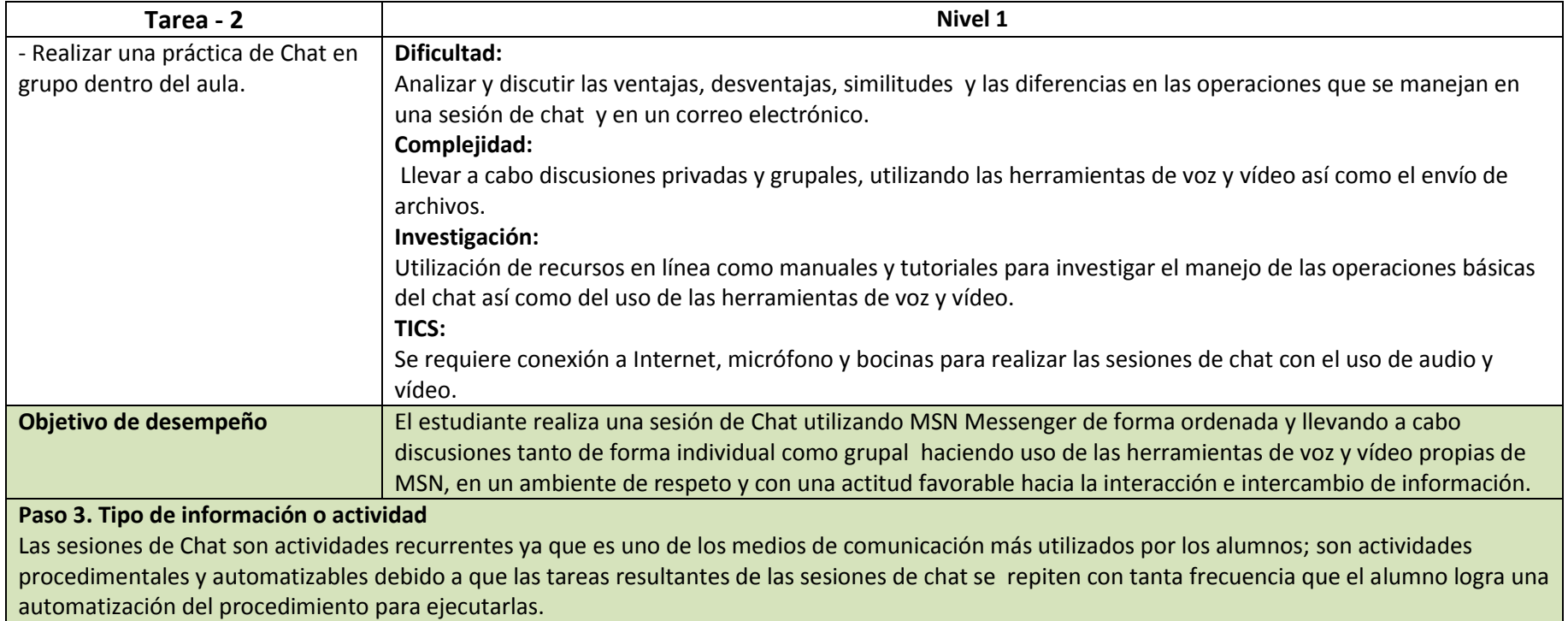

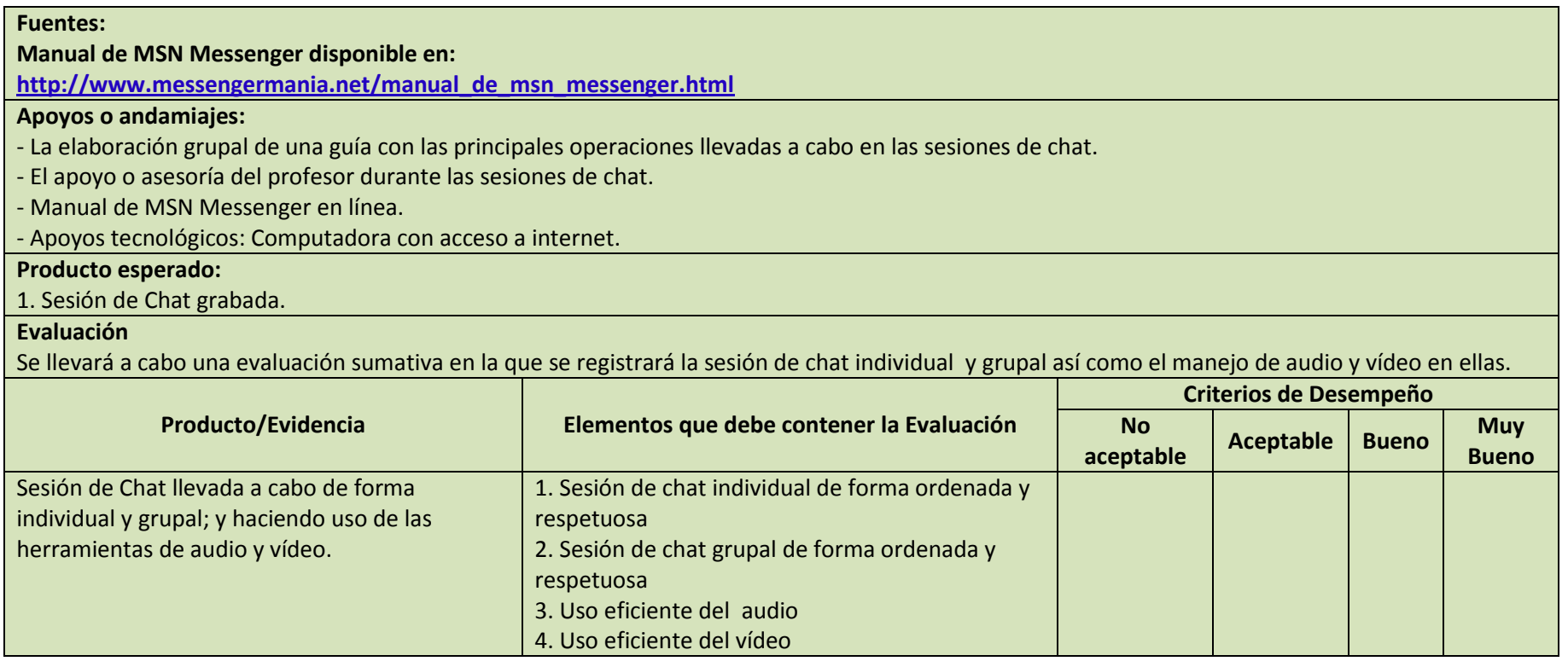

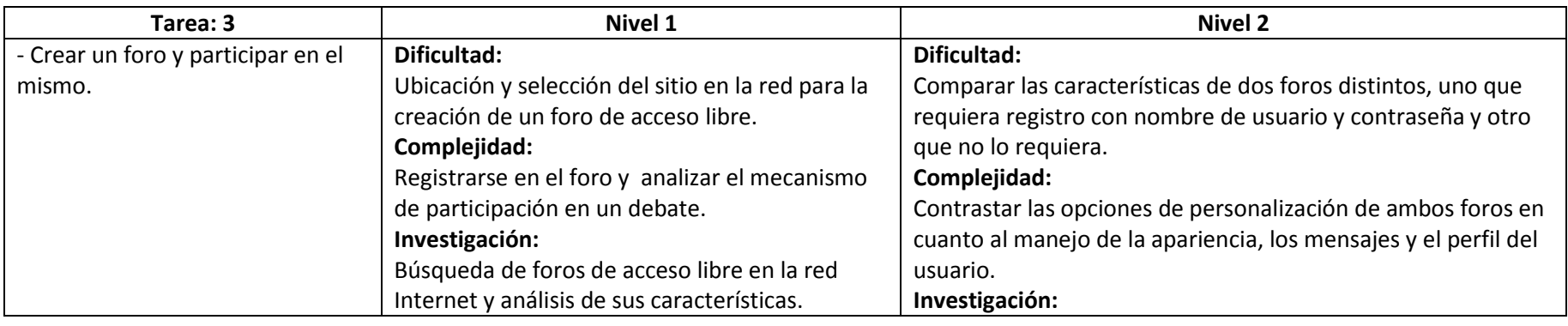

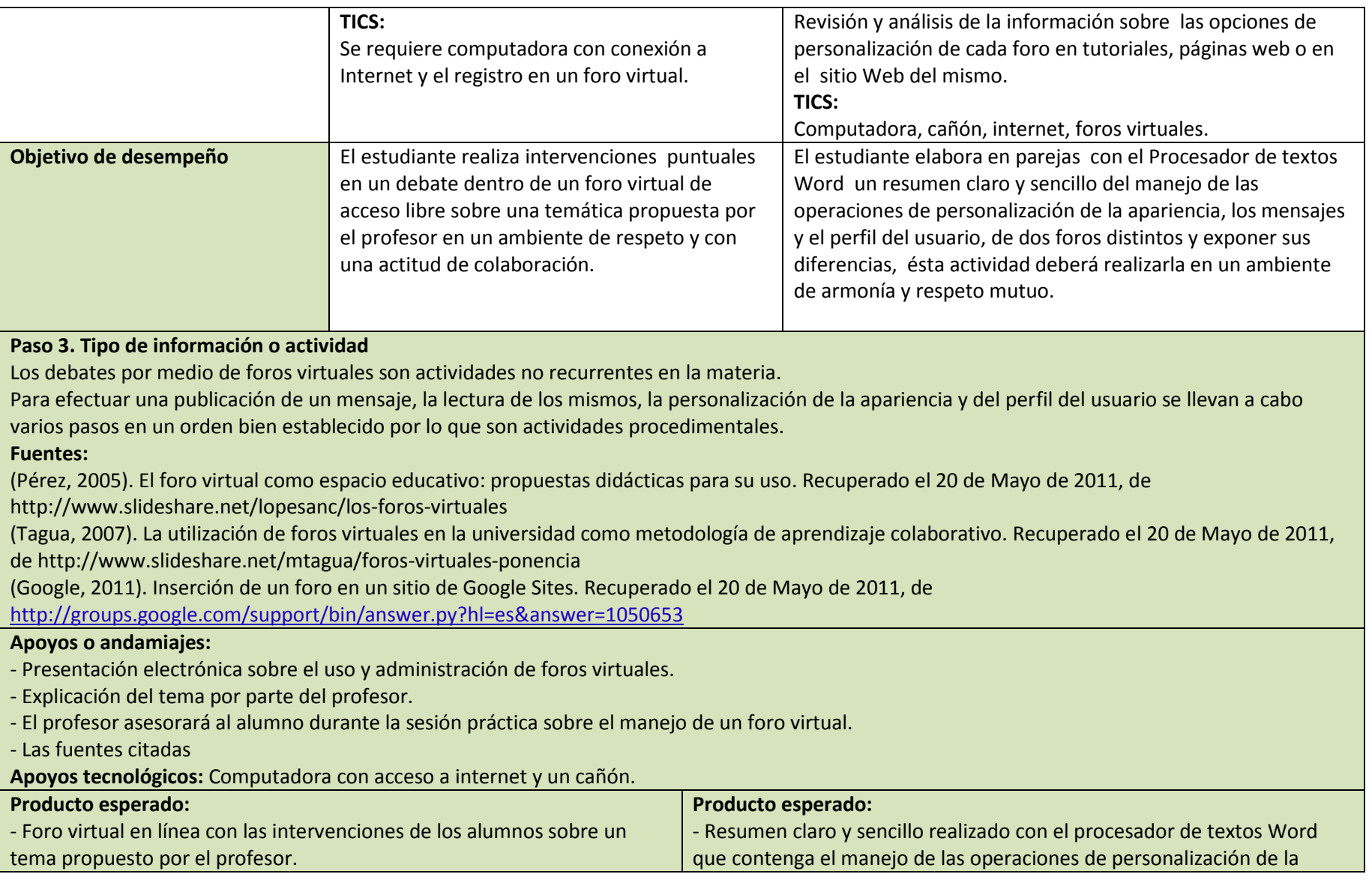

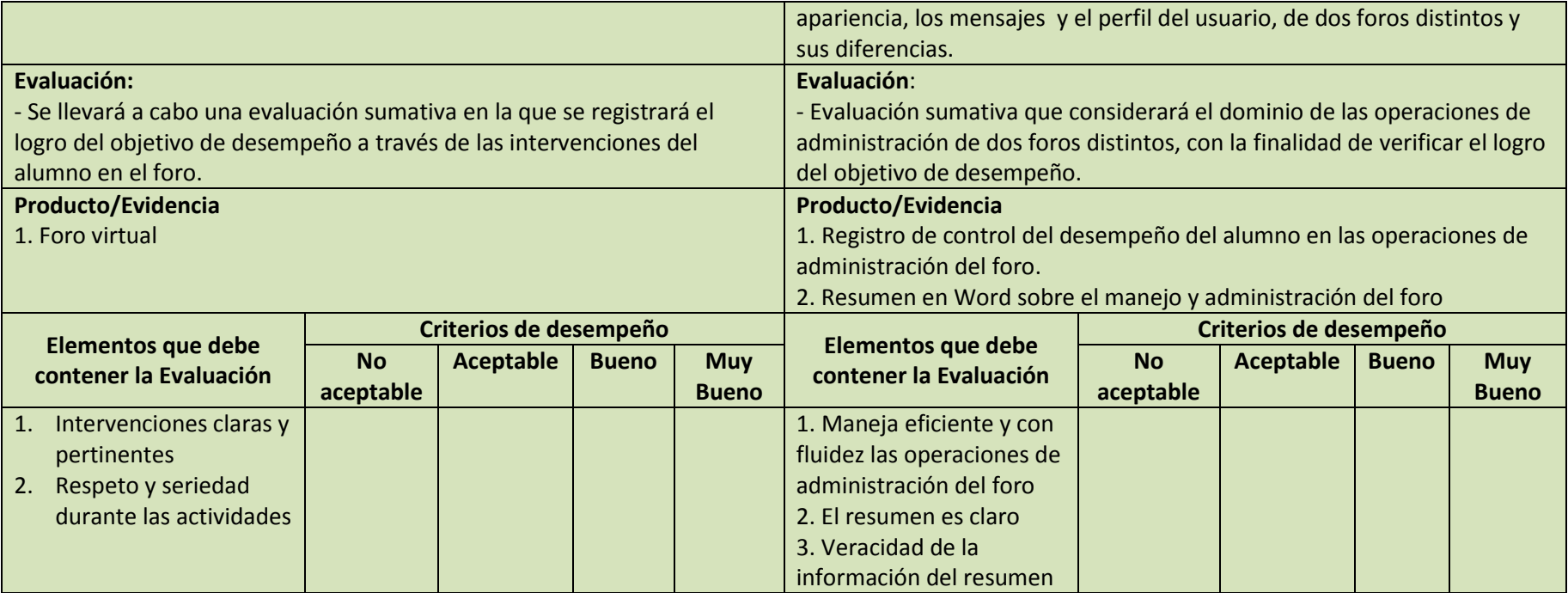

### **Subcompetencia 1**

 El alumno aplica las herramientas básicas del procesador de textos Word en la realización correcta, eficiente y oportuna de sus diferentes tareas escolares con la finalidad de que utilice adecuadamente las diversas operaciones de formatos de texto y párrafo, todas aquellas reglas relacionadas con la redacción y la ortografía así como herramientas auxiliares propias del programa que le facilitarán la elaboración eficiente y profesional de Documentos, con un sentido de compromiso, disposición y responsabilidad.

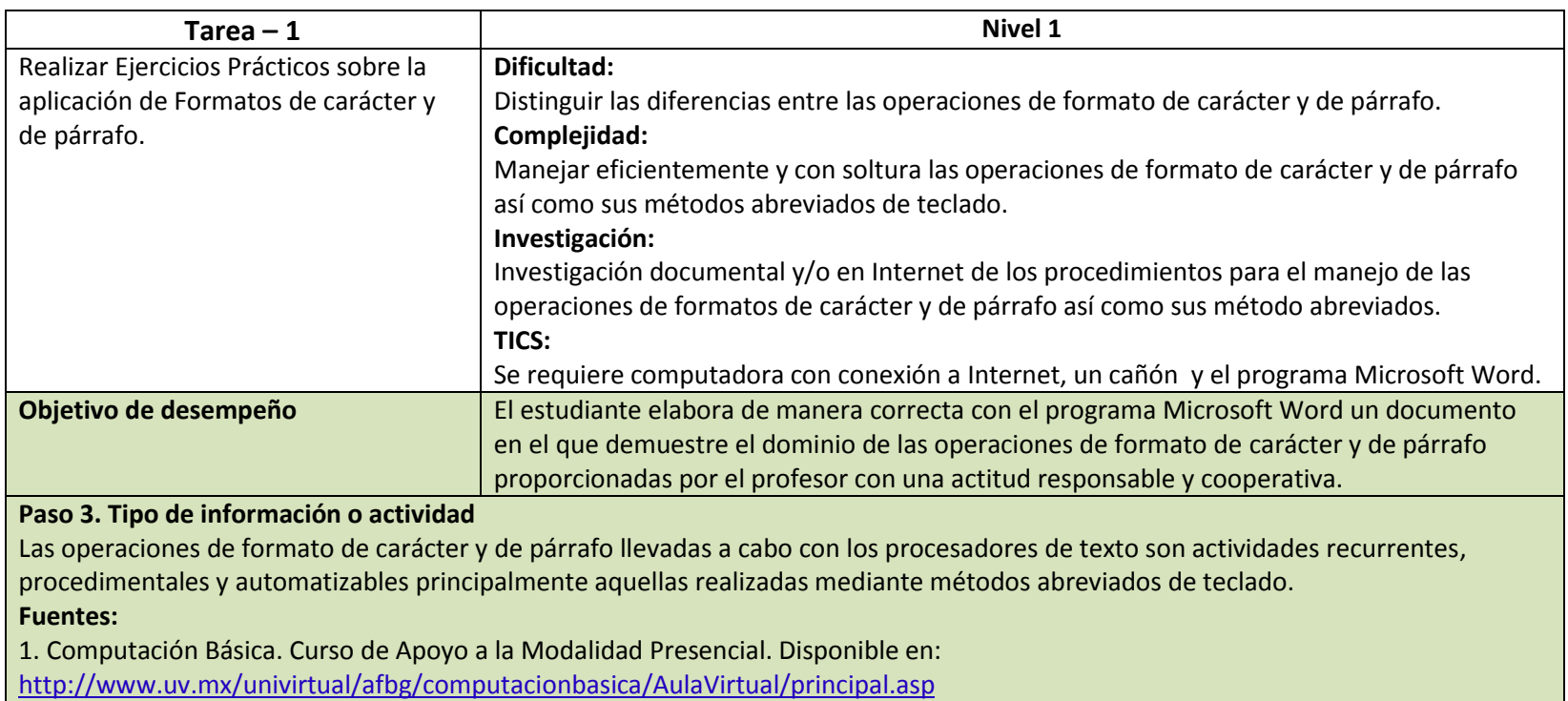

2. Curso de Word 2007. Disponible en[: http://www.aulaclic.es/word2007/index.htm](http://www.aulaclic.es/word2007/index.htm)

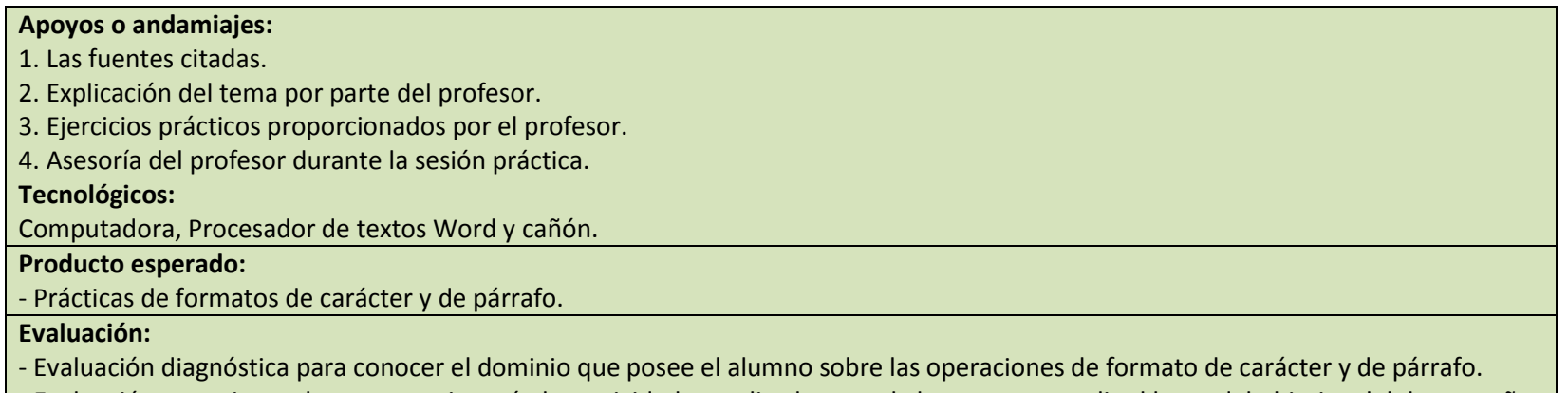

- Evaluación sumativa en la que se registrarán las actividades realizadas por el alumno para medir el logro del objetivo del desempeño planteado.

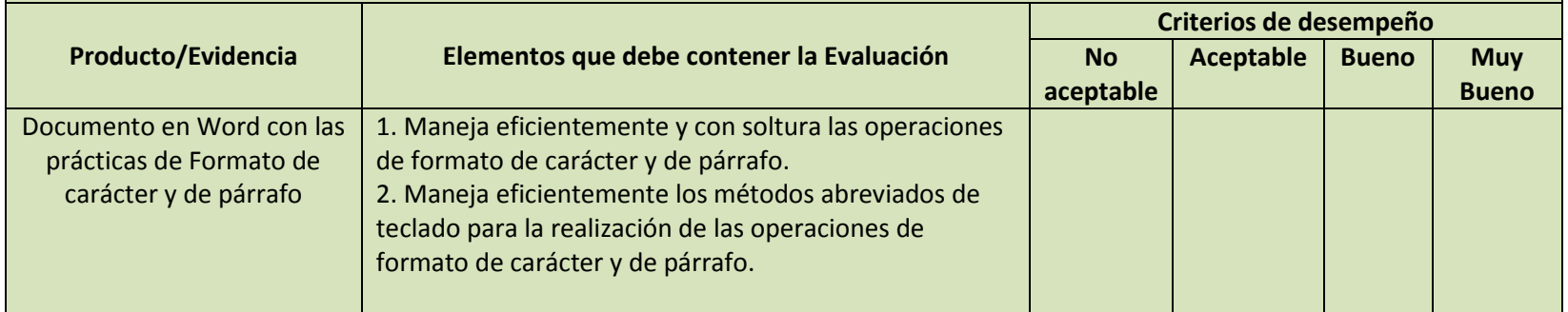

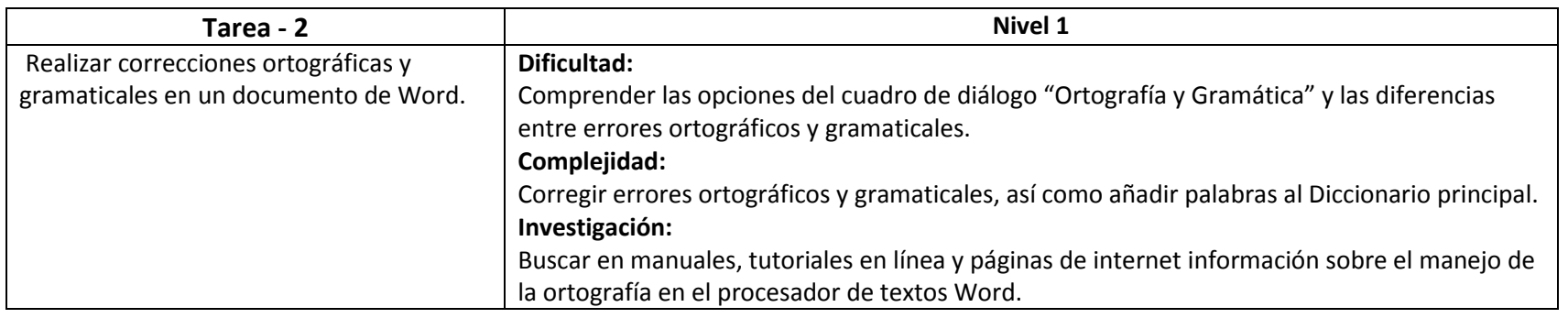

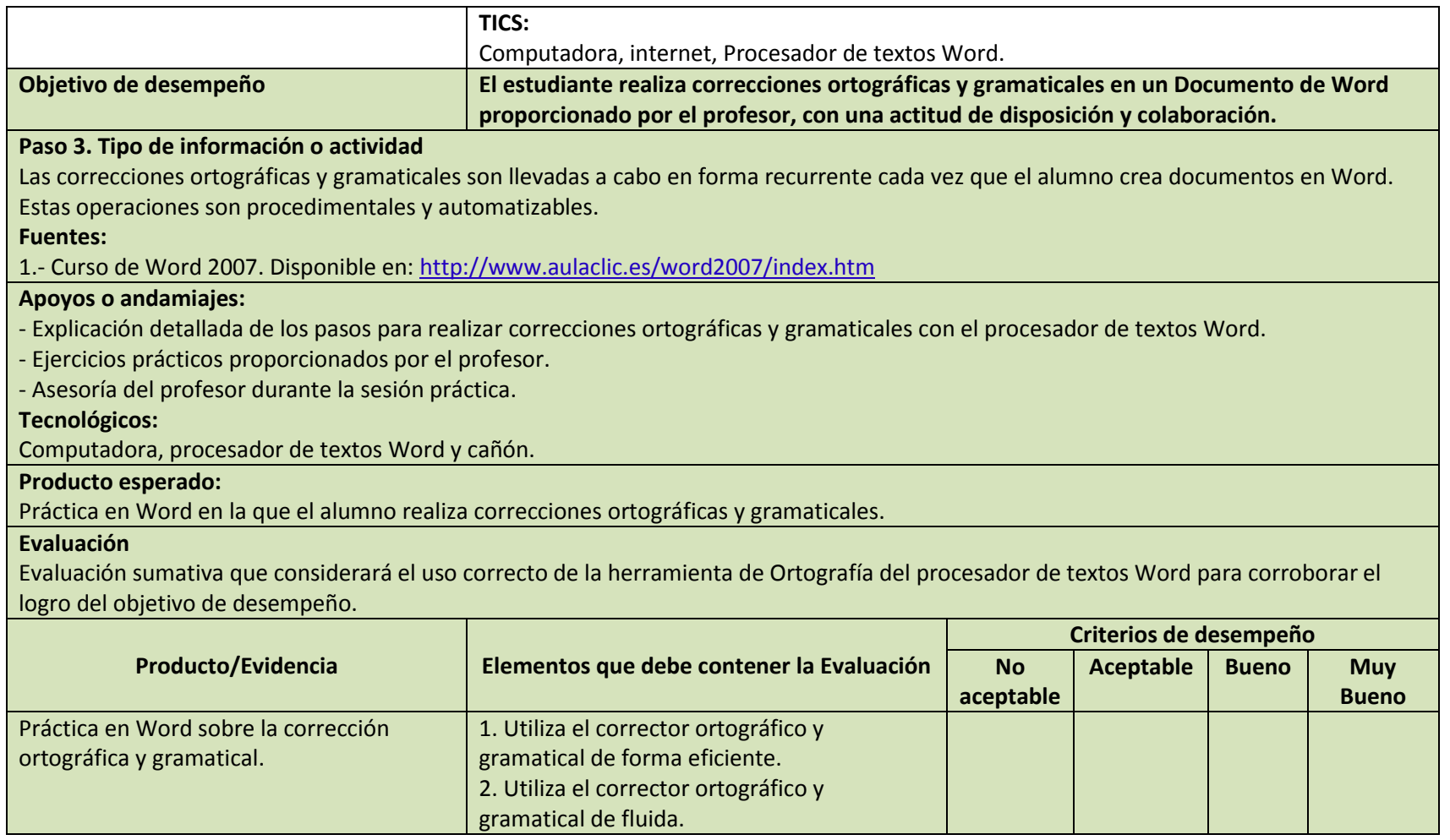

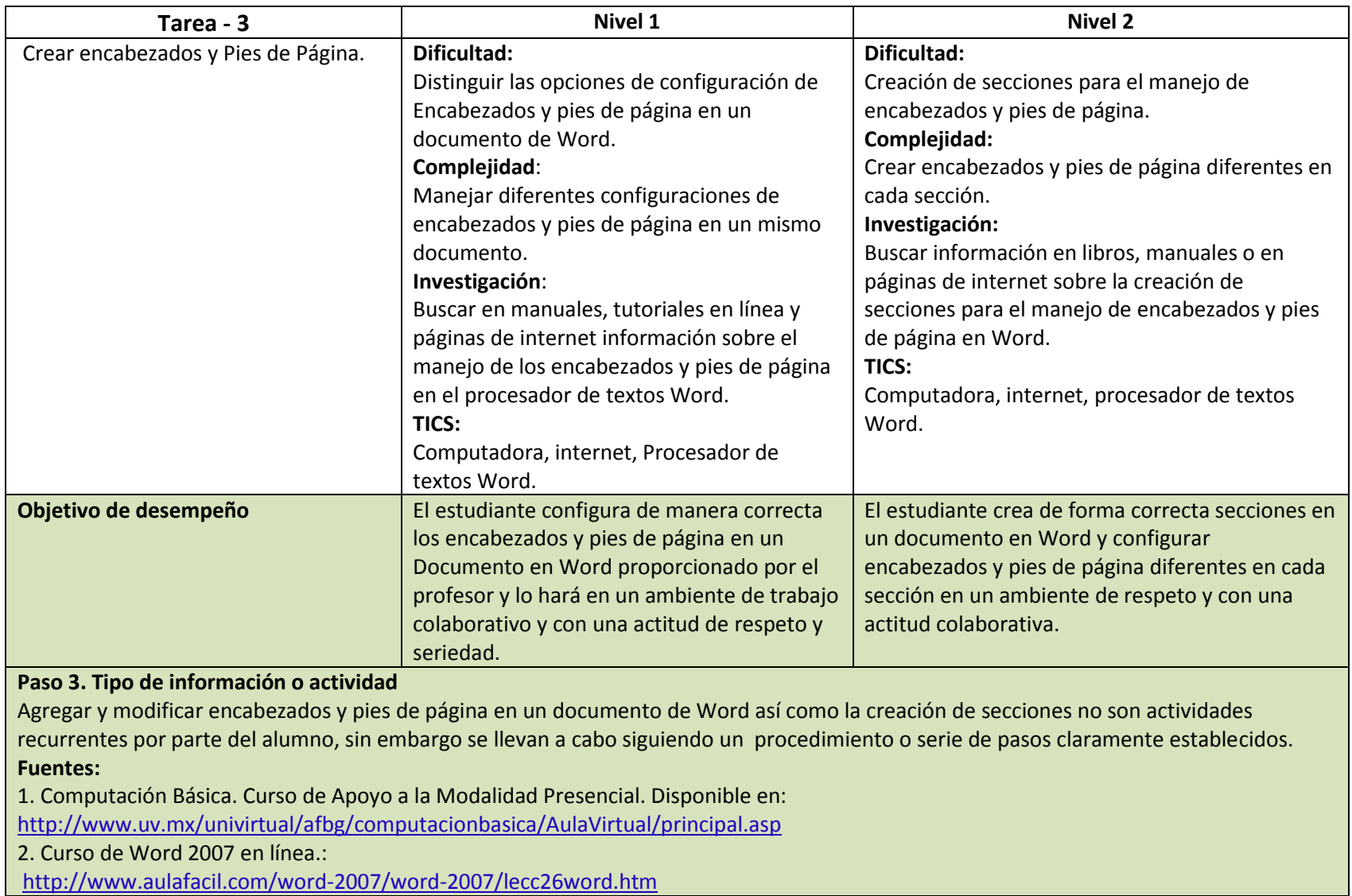

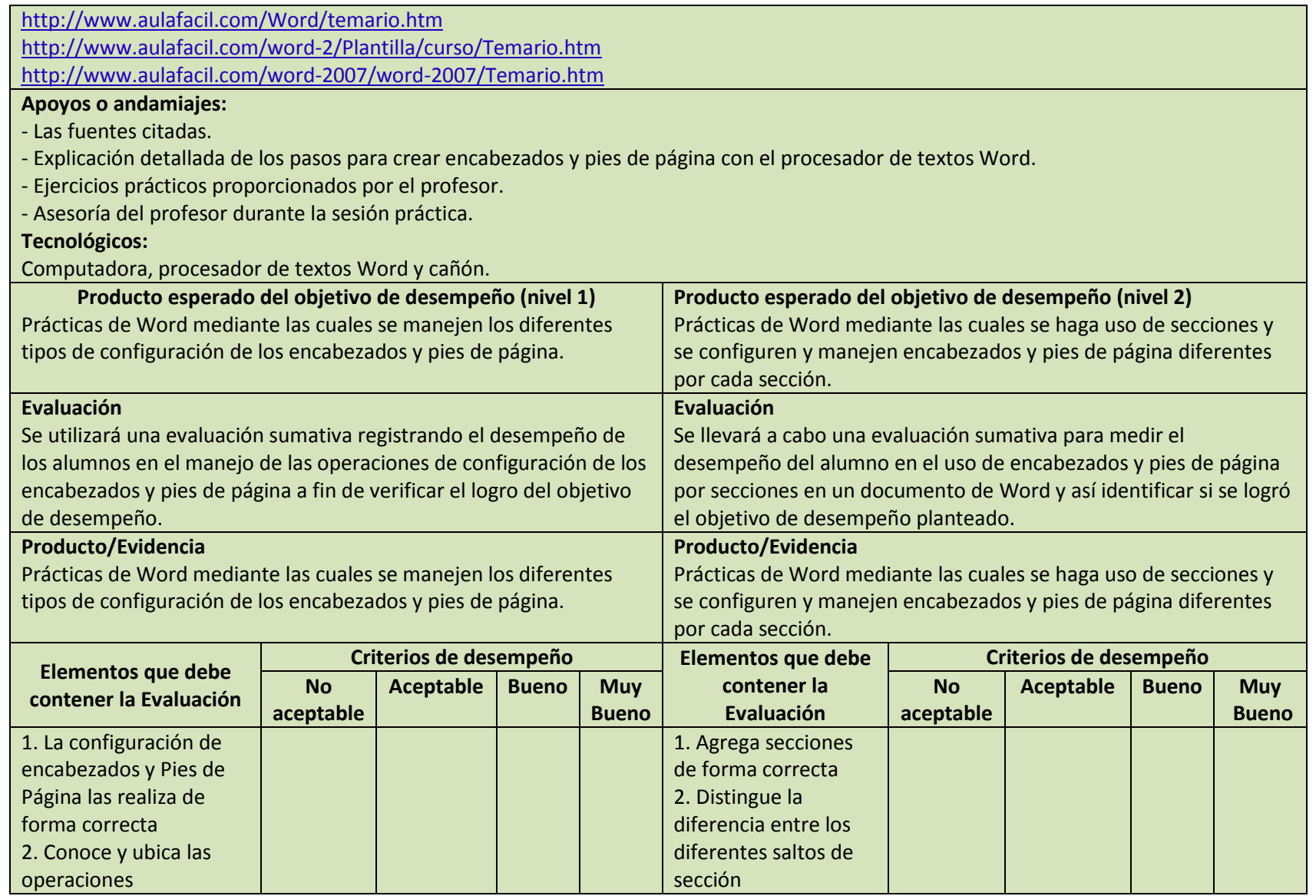

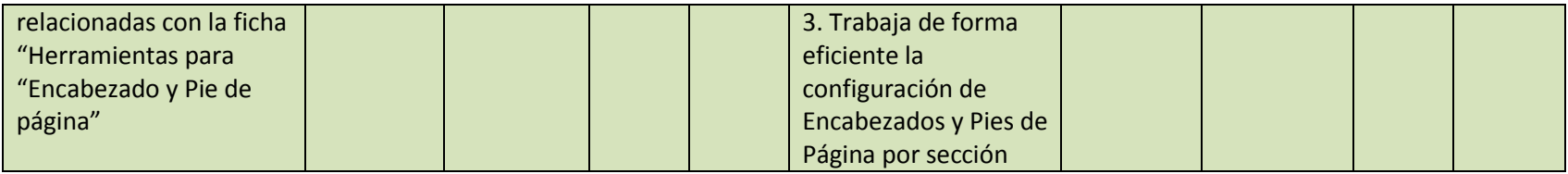

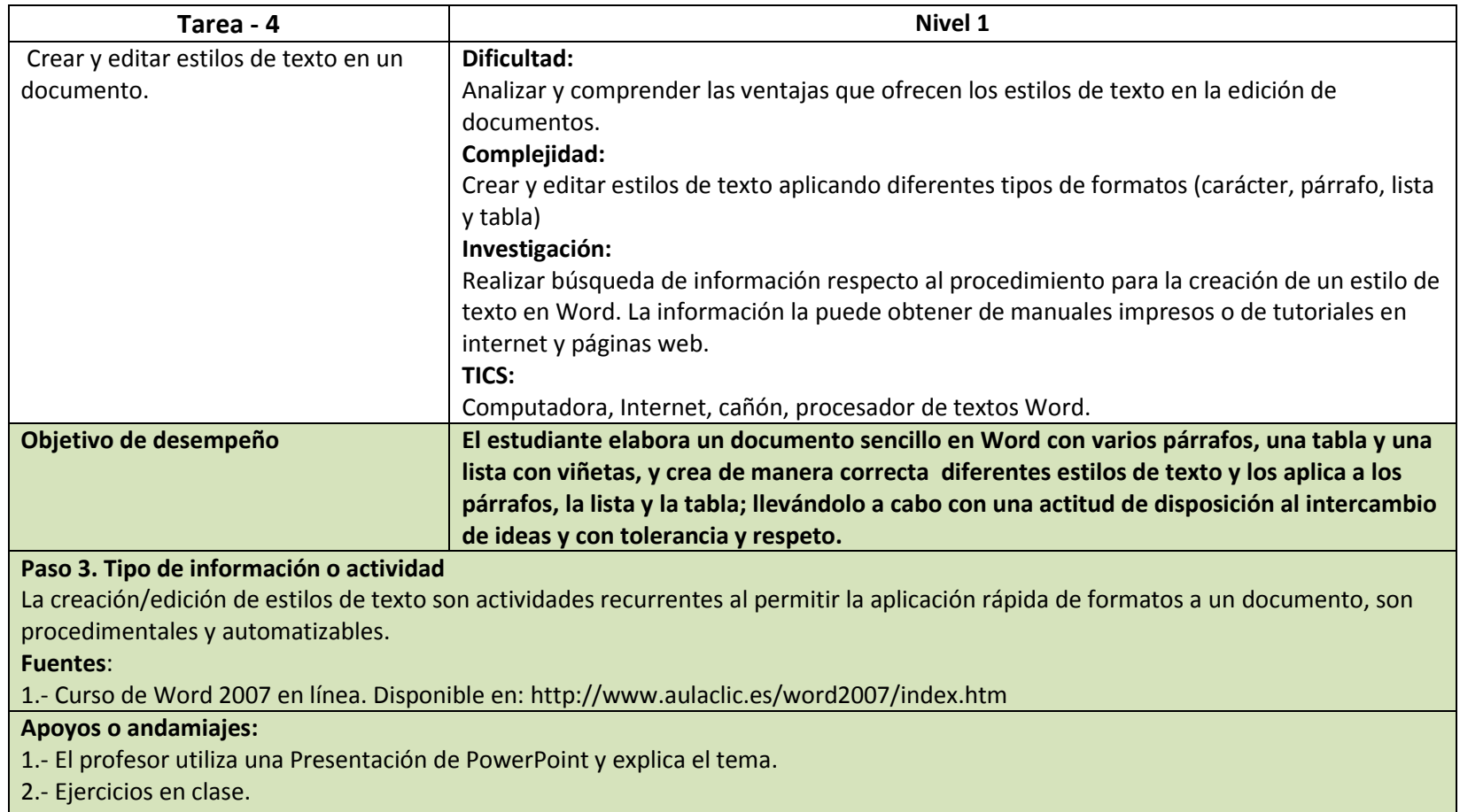

3.- Asesoría del profesor durante la práctica.

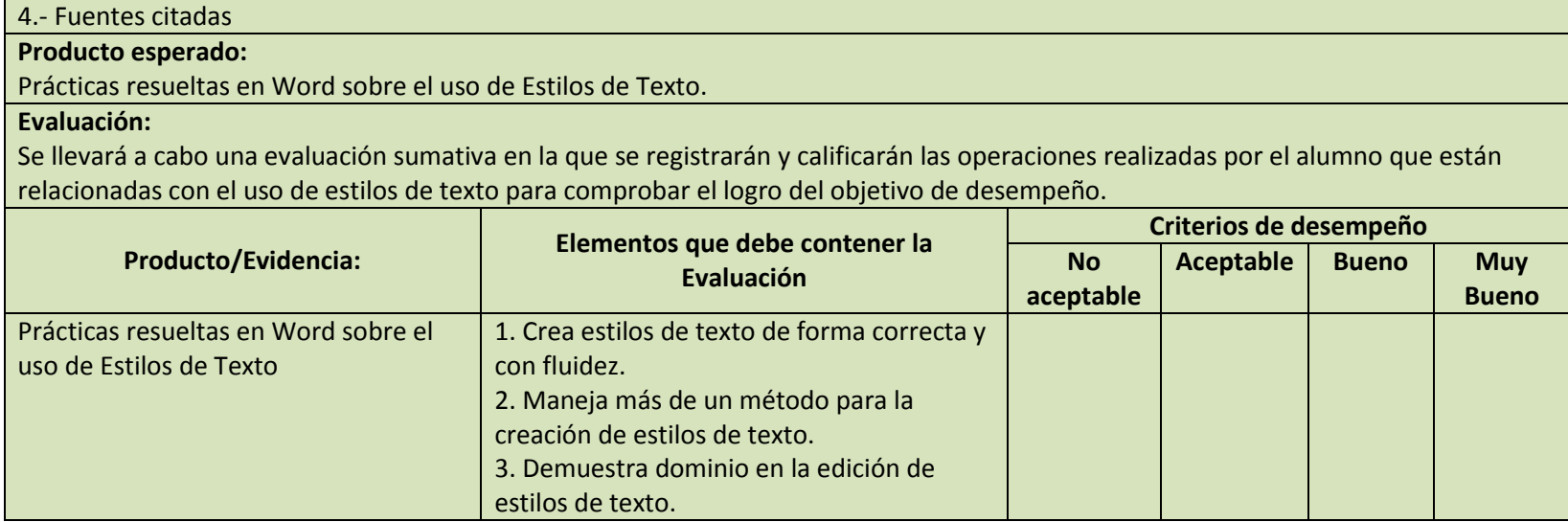

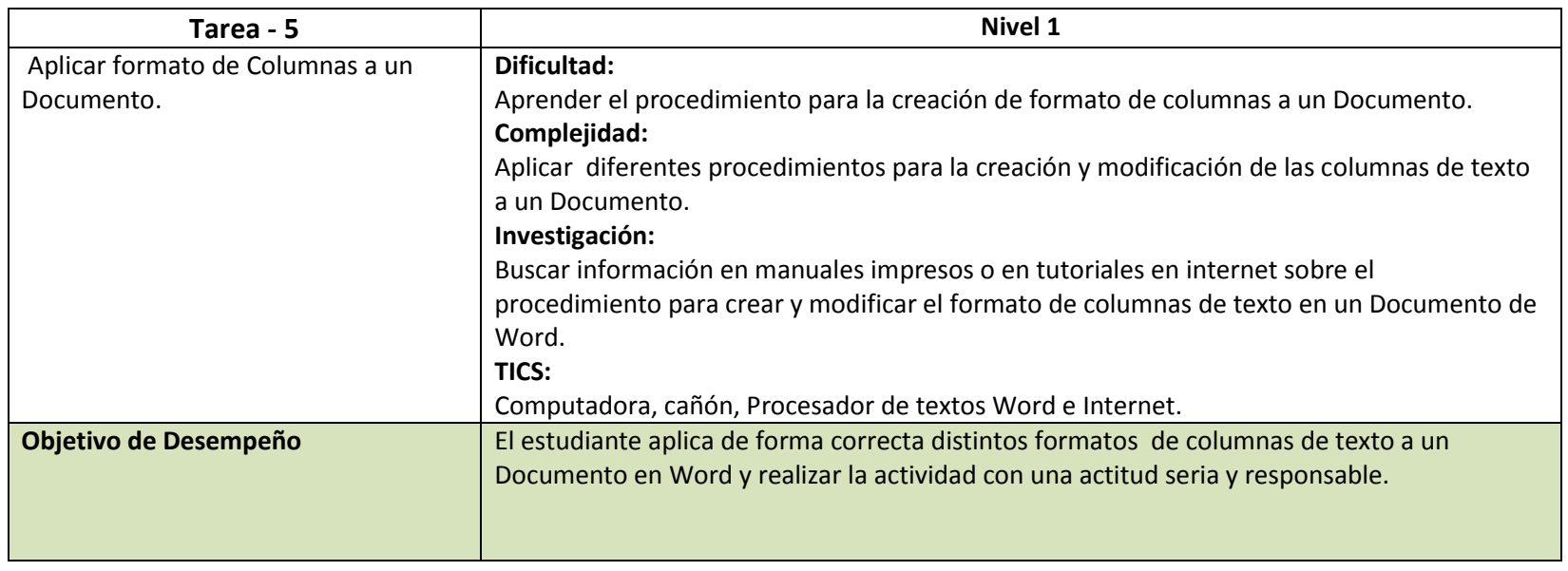

**Paso 3. Tipo de información o actividad**

Las operaciones de formato de columnas le dan elegancia a los documentos por lo que el alumno las utiliza de forma recurrente. Es una actividad procedimental y automatizable.

Fuentes:

1. Curso de Microsoft Word en línea. Disponible en:

http://www.aulafacil.com/Word/temario.htm

http://www.aulafacil.com/word-2/Plantilla/curso/Temario.htm

<http://www.aulafacil.com/word-2007/word-2007/Temario.htm>

#### **Apoyos o andamiajes:**

1.- El profesor utiliza una Presentación de PowerPoint para explicar el tema.

2.- El profesor proporciona al alumno ejercicios en clase para practicar el tema visto.

3.- Asesoría del profesor durante la práctica.

4.- Fuentes citadas

Apoyos Tecnológicos:

Computadora, acceso a Internet y cañón.

#### **Producto esperado:**

Prácticas en Word sobre el manejo de columnas de texto

#### **Evaluación:**

Se utilizará una evaluación sumativa registrando el desempeño del alumno en sus prácticas y así determinar el cumplimiento o no del objetivo de desempeño.

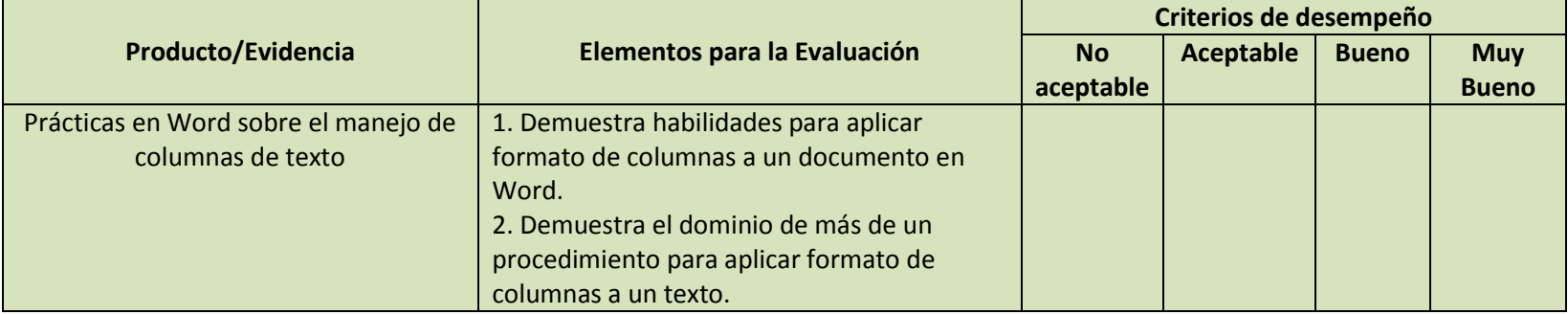

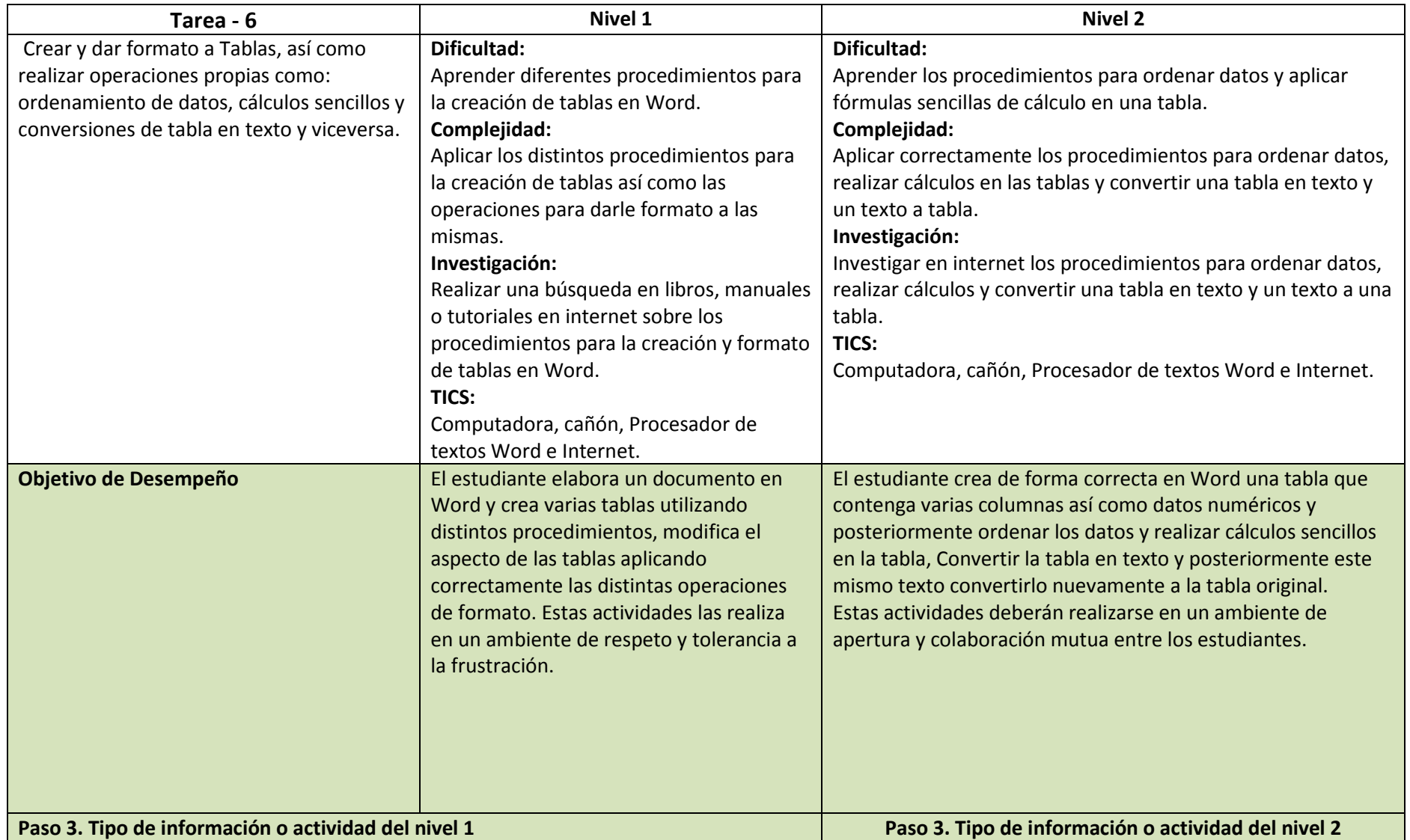

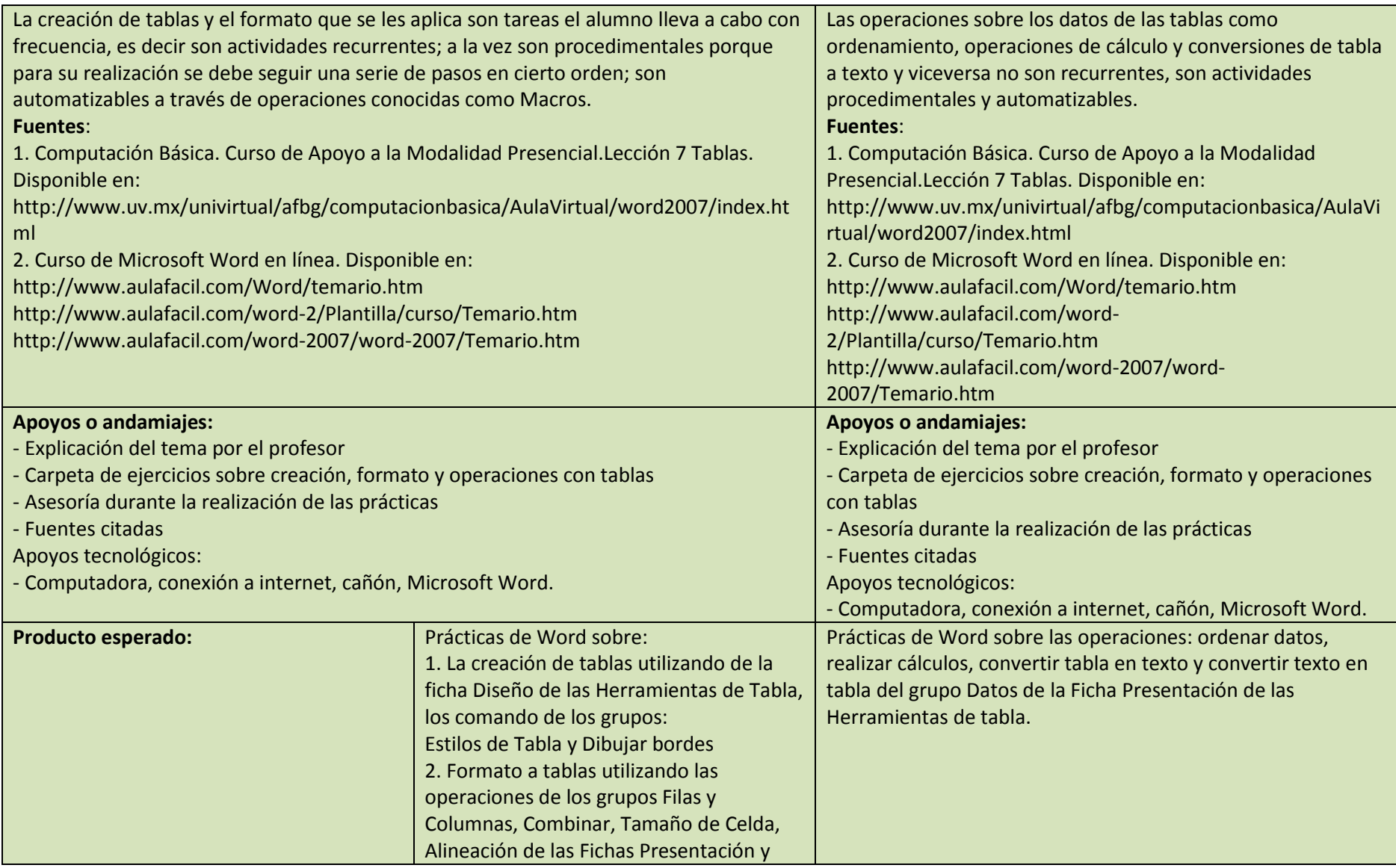

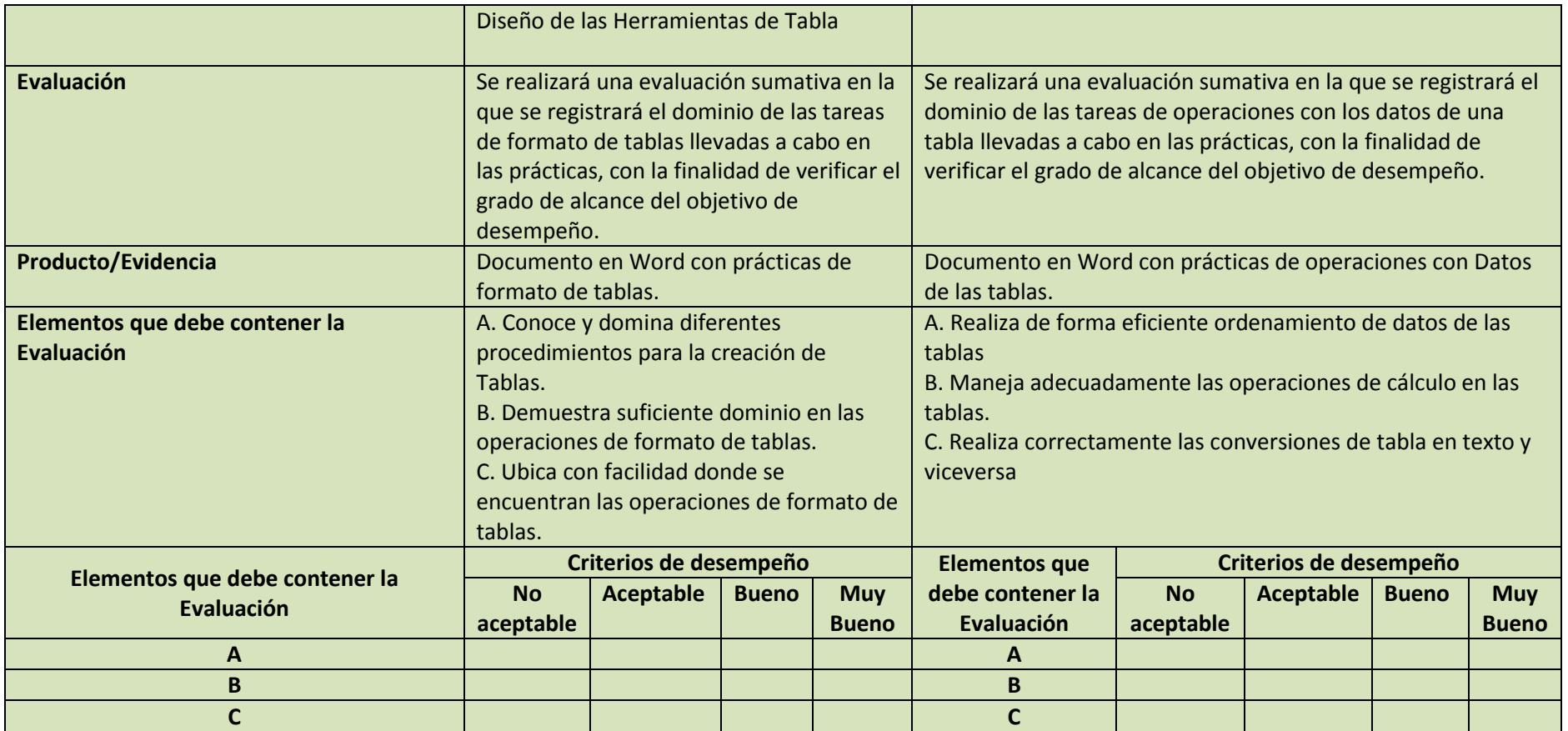

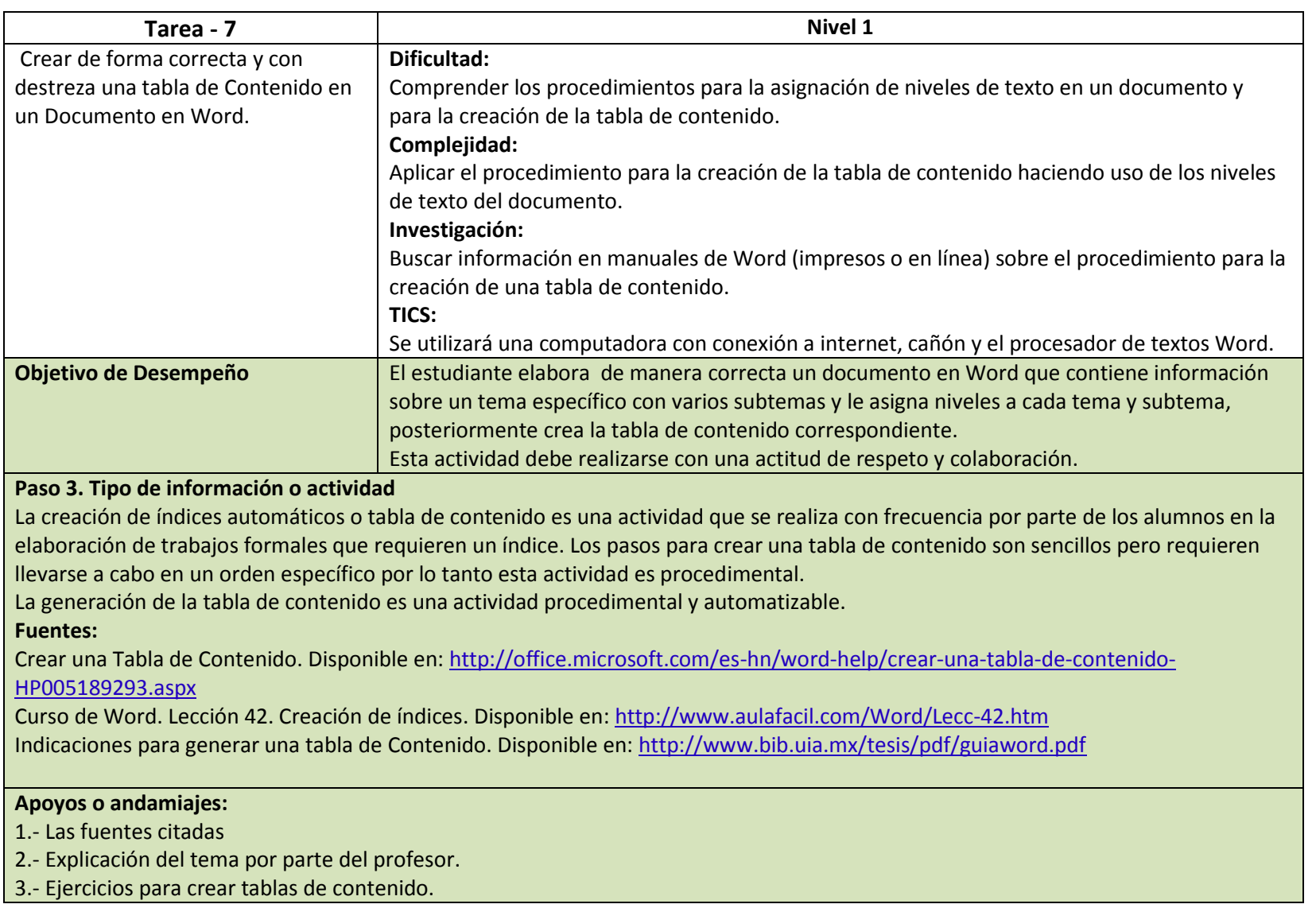

4.- Asesoría del profesor durante la realización de los ejercicios prácticos.

### **Producto esperado:**

Documento en Word en el que haga uso de una tabla de contenido.

### **Evaluación:**

Se llevará a cabo una evaluación sumativa en la que se registrará el desempeño de las prácticas realizadas por el alumno y así verificar el logro del objetivo de desempeño.

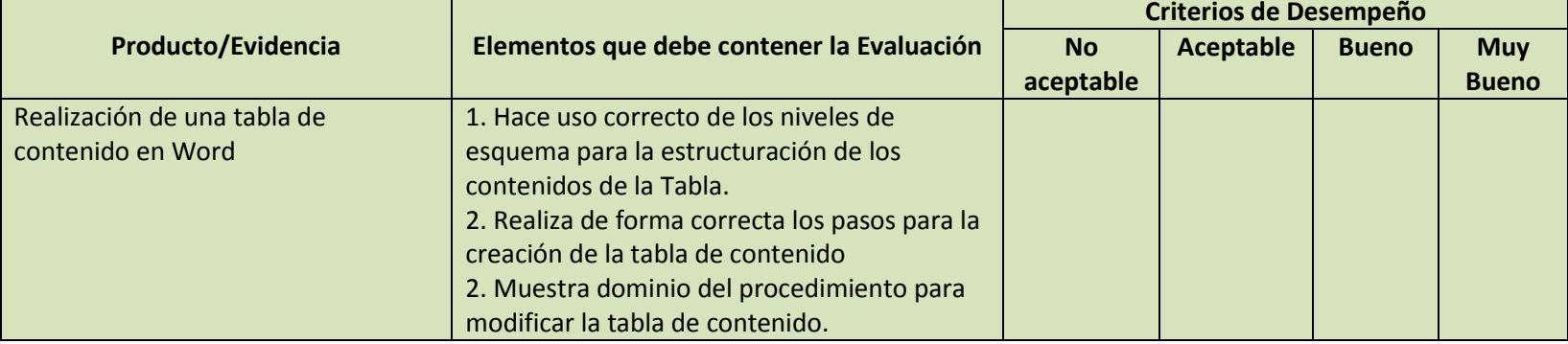

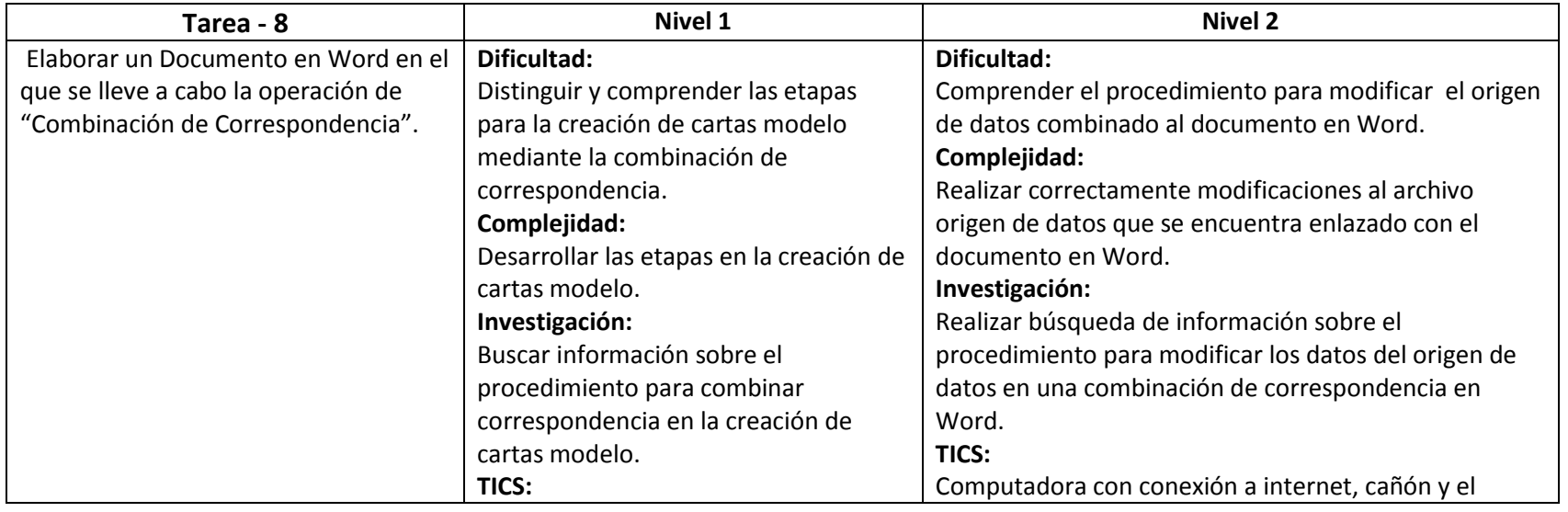

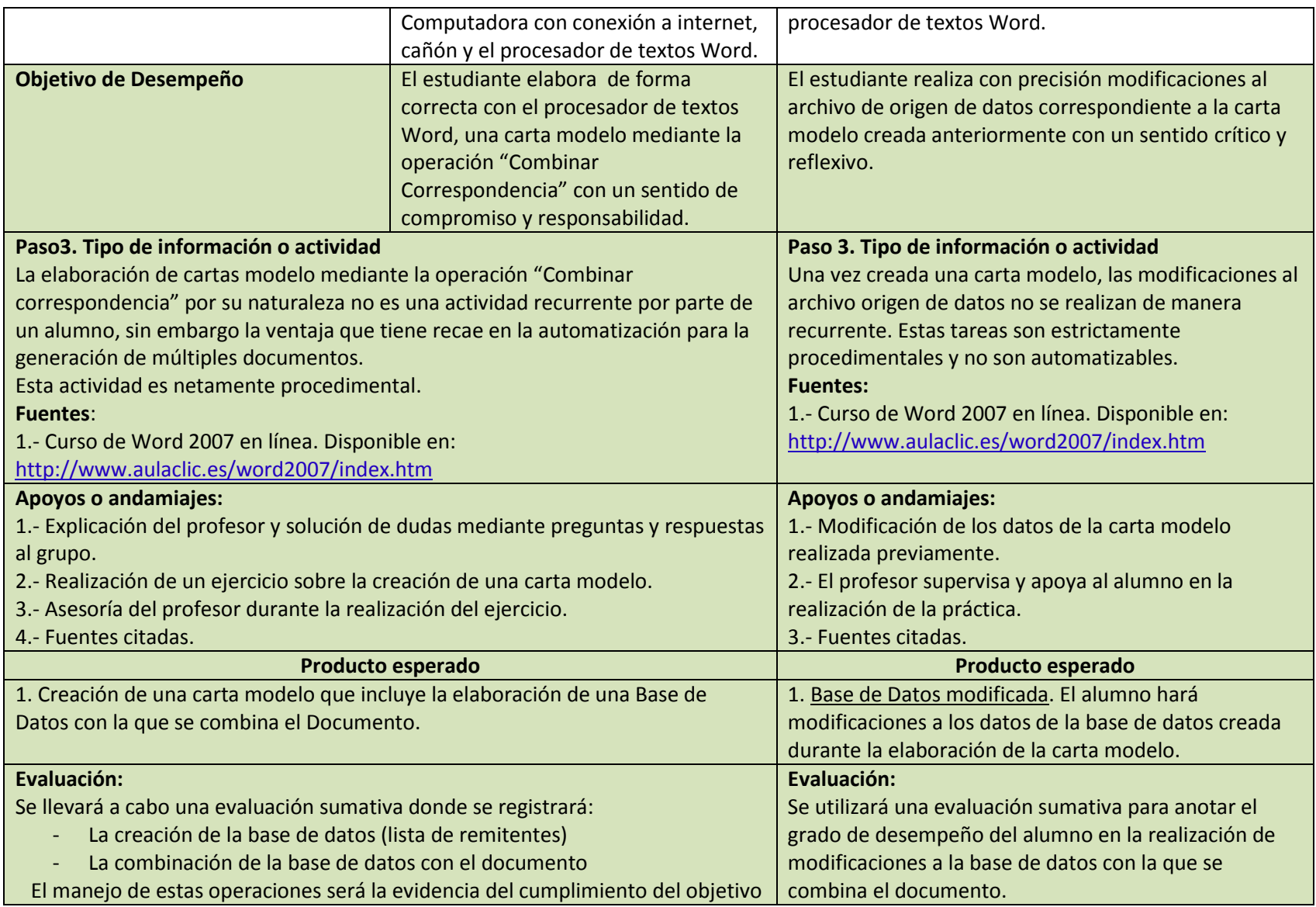

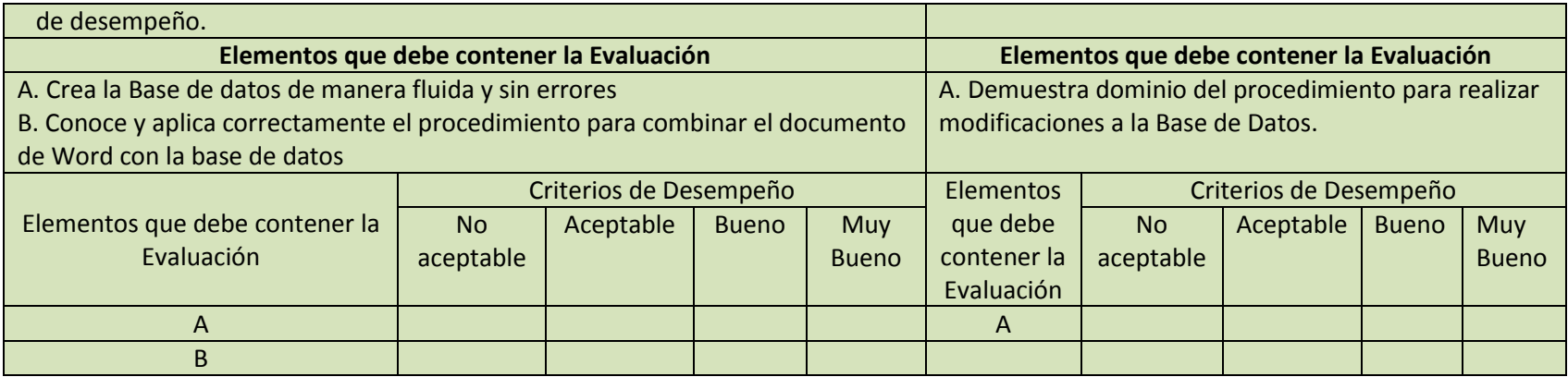

# **Subcompetencia 1**

El alumno realiza operaciones de cálculo haciendo uso correcto de las funciones y operadores de la Hoja electrónica Excel para solucionar problemas comunes que requieren habilidades de lógica y matemáticas, con una actitud reflexiva, de compromiso, y tolerancia a la frustración.

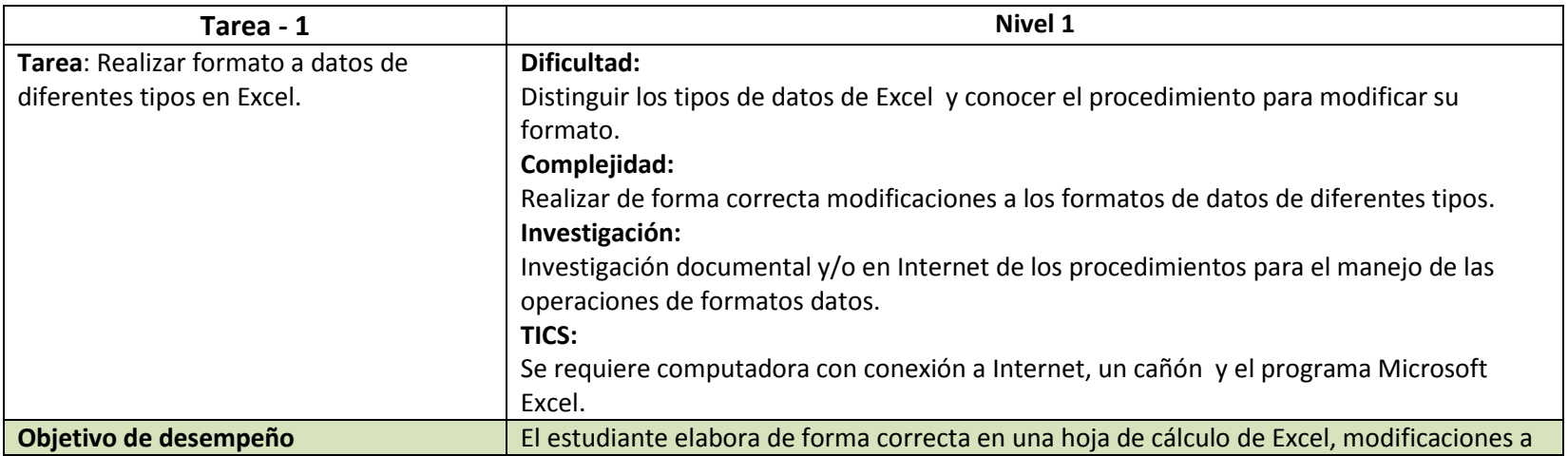

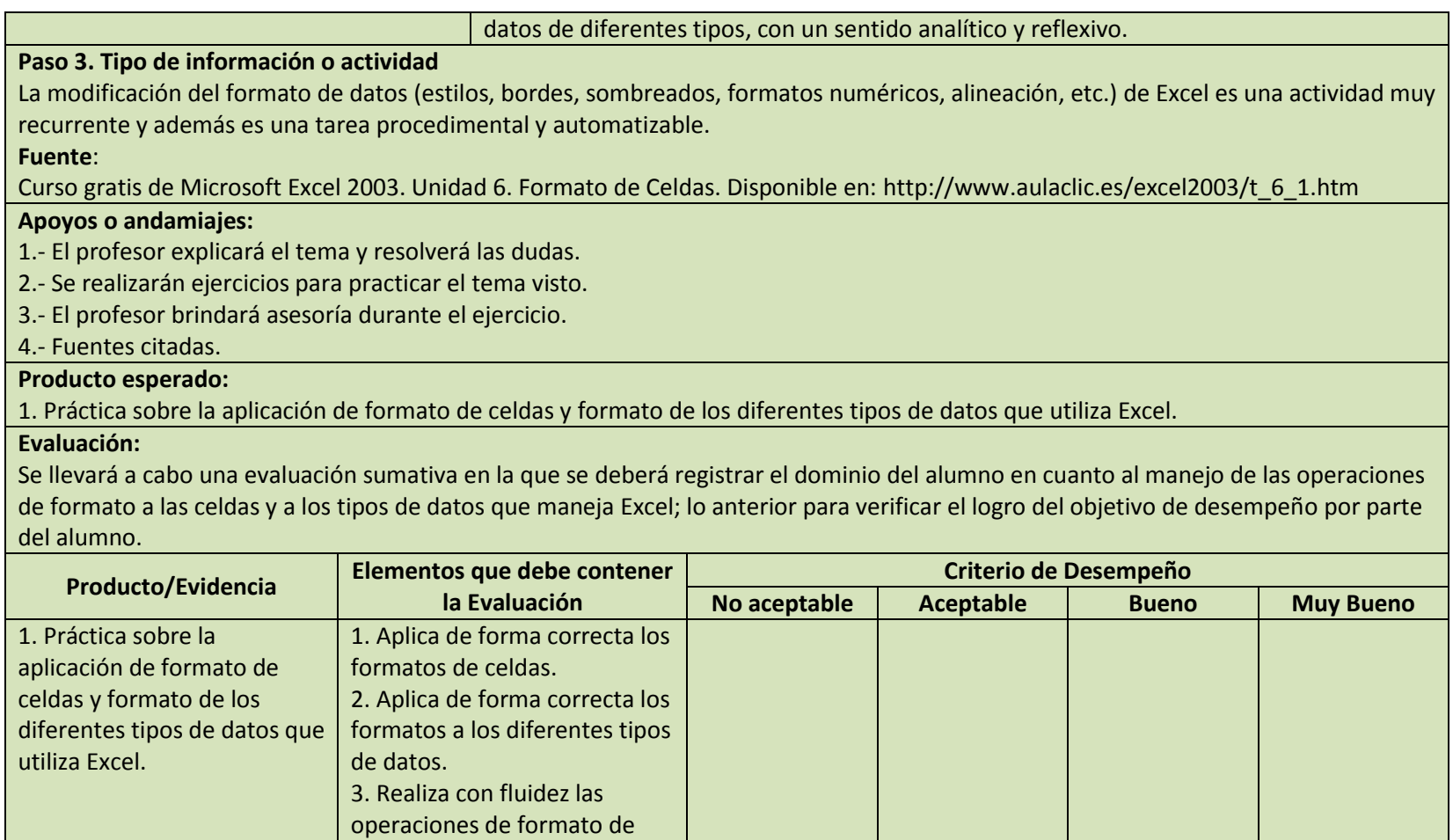

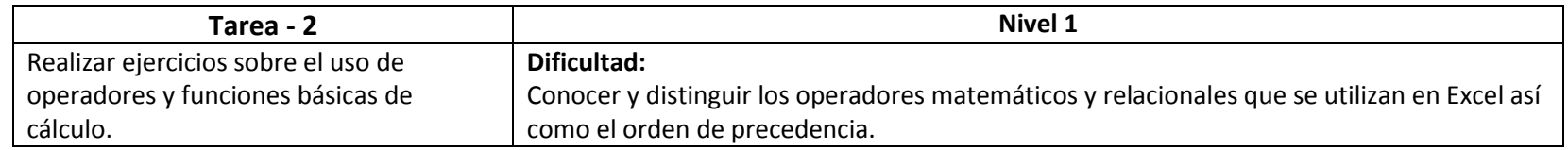

celdas y datos.

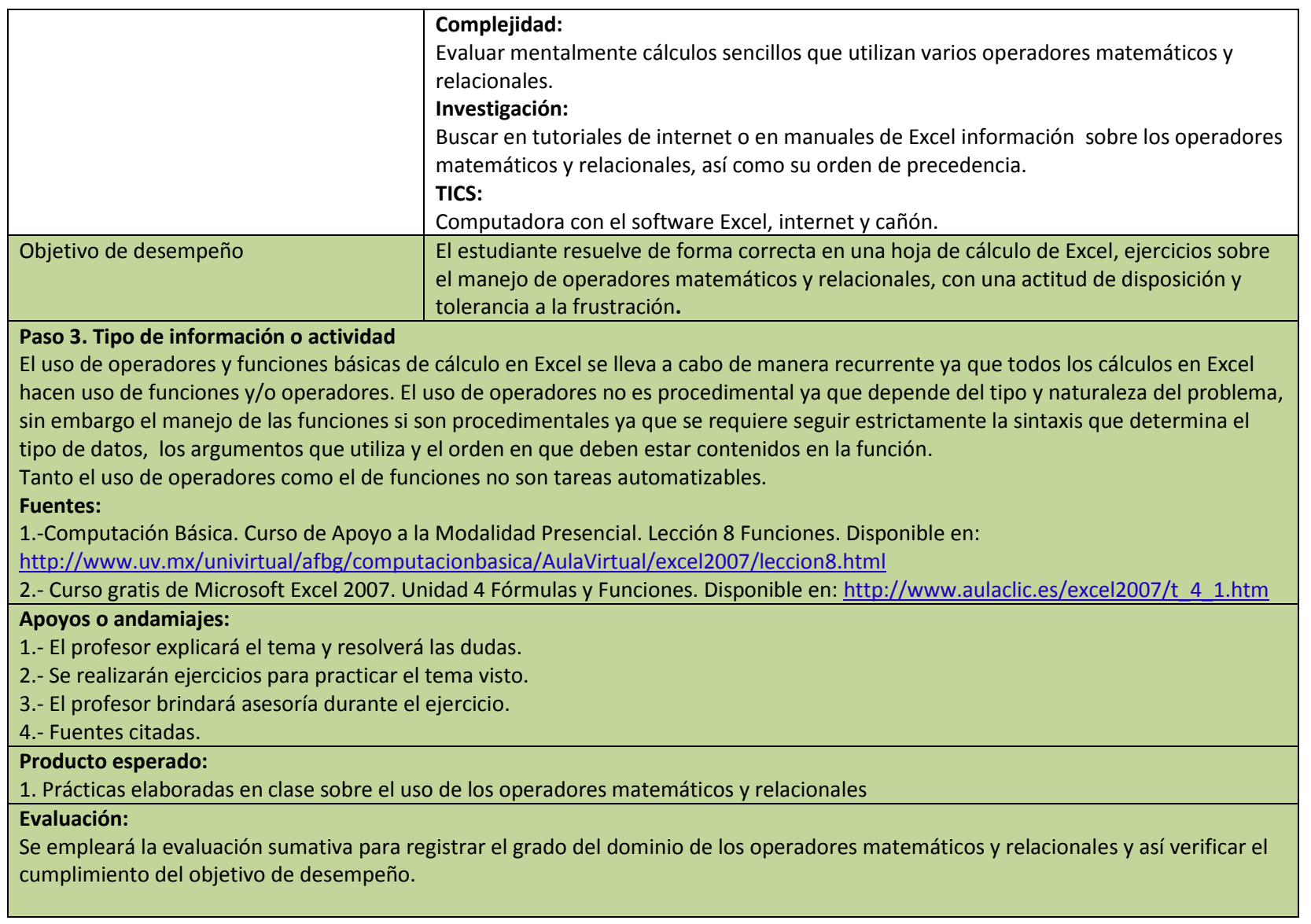

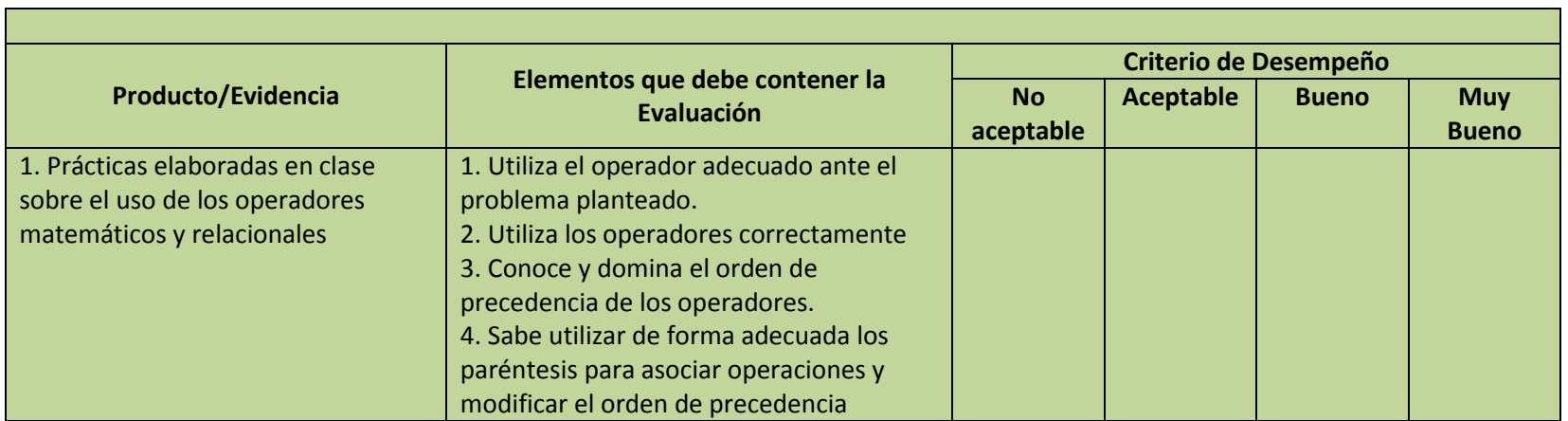

# **Subcompetencia 2**

El alumno crea con facilidad Gráficos en Excel para representar y exponer la información de forma más resumida, con una actitud creativa y reflexiva.

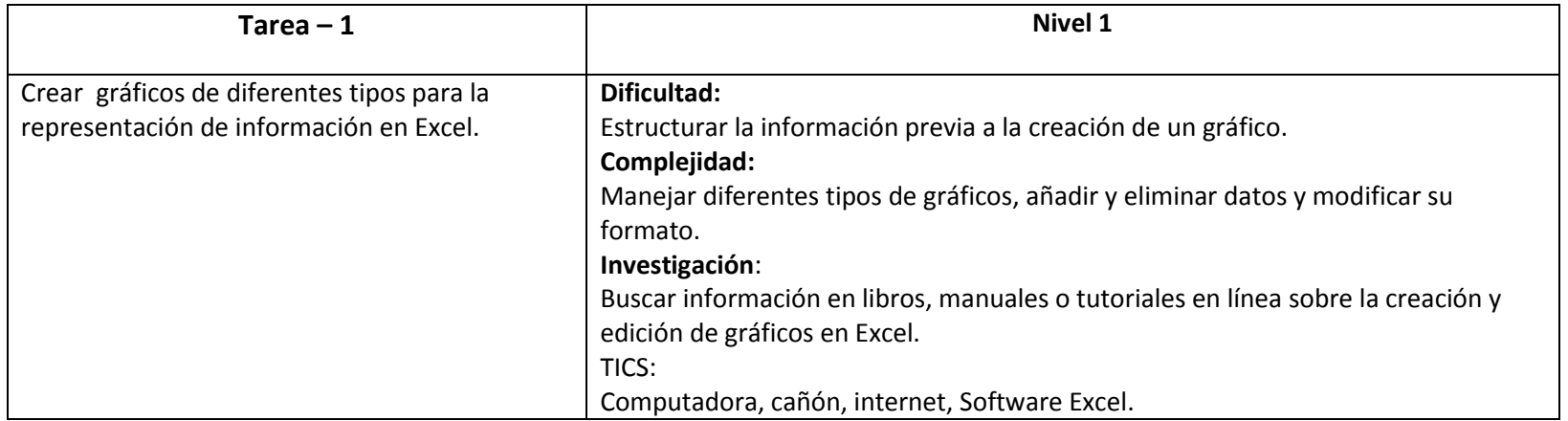

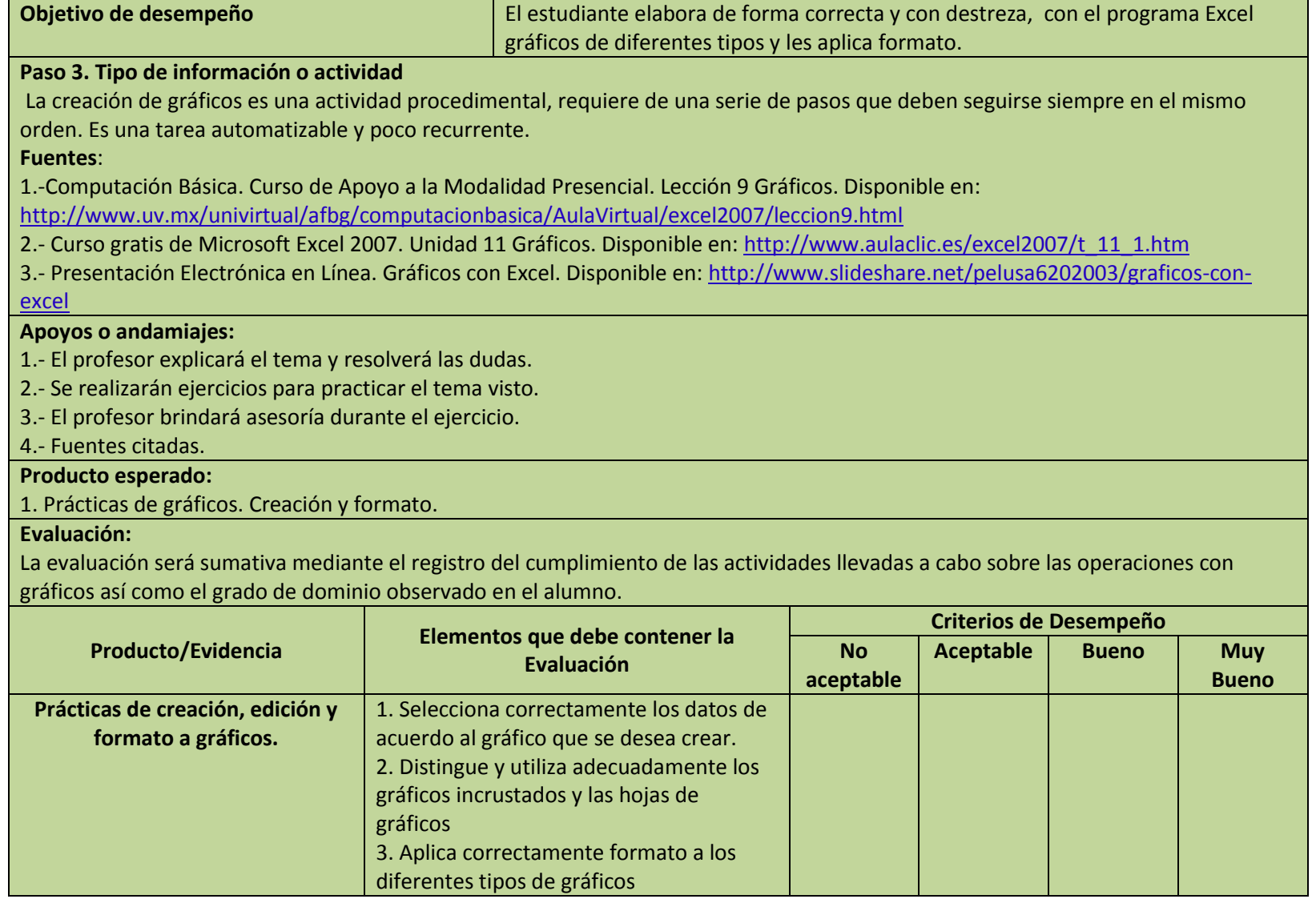

# **Subcompetencia 1**

El alumno crea presentaciones electrónicas con gran facilidad, para la exposición de temas o ideas centrales en diferentes materias, con seriedad, respeto mutuo y responsabilidad.

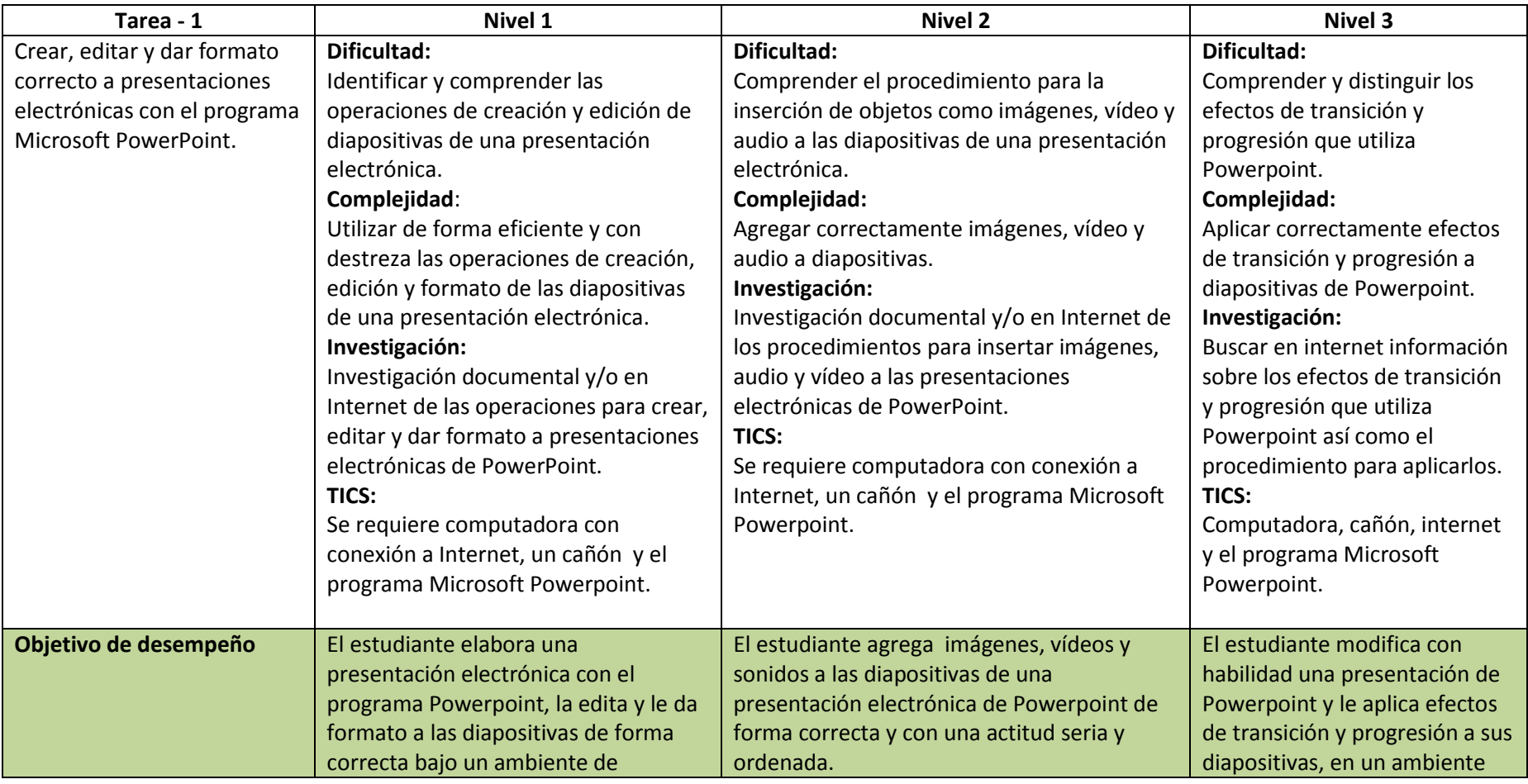

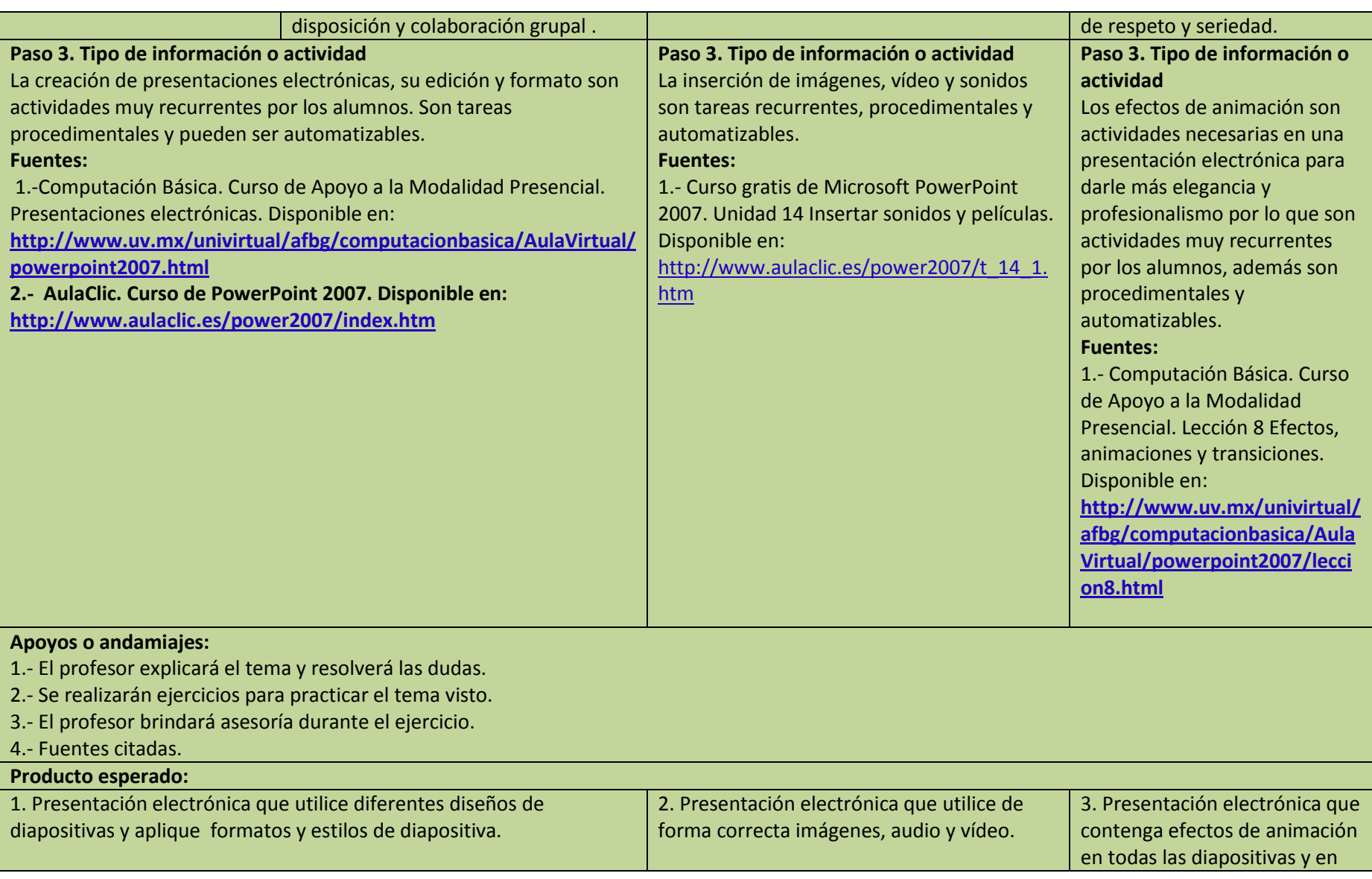

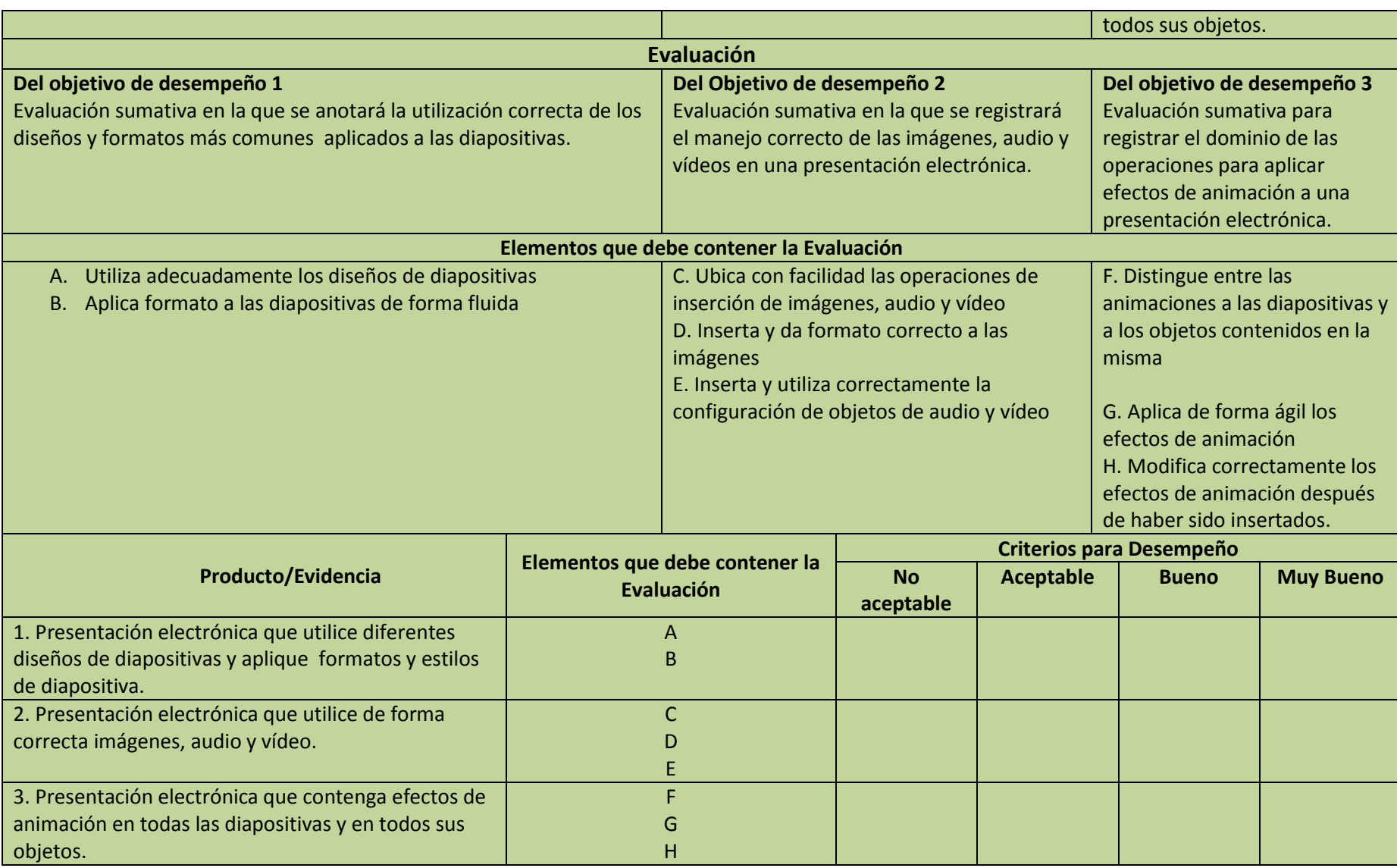

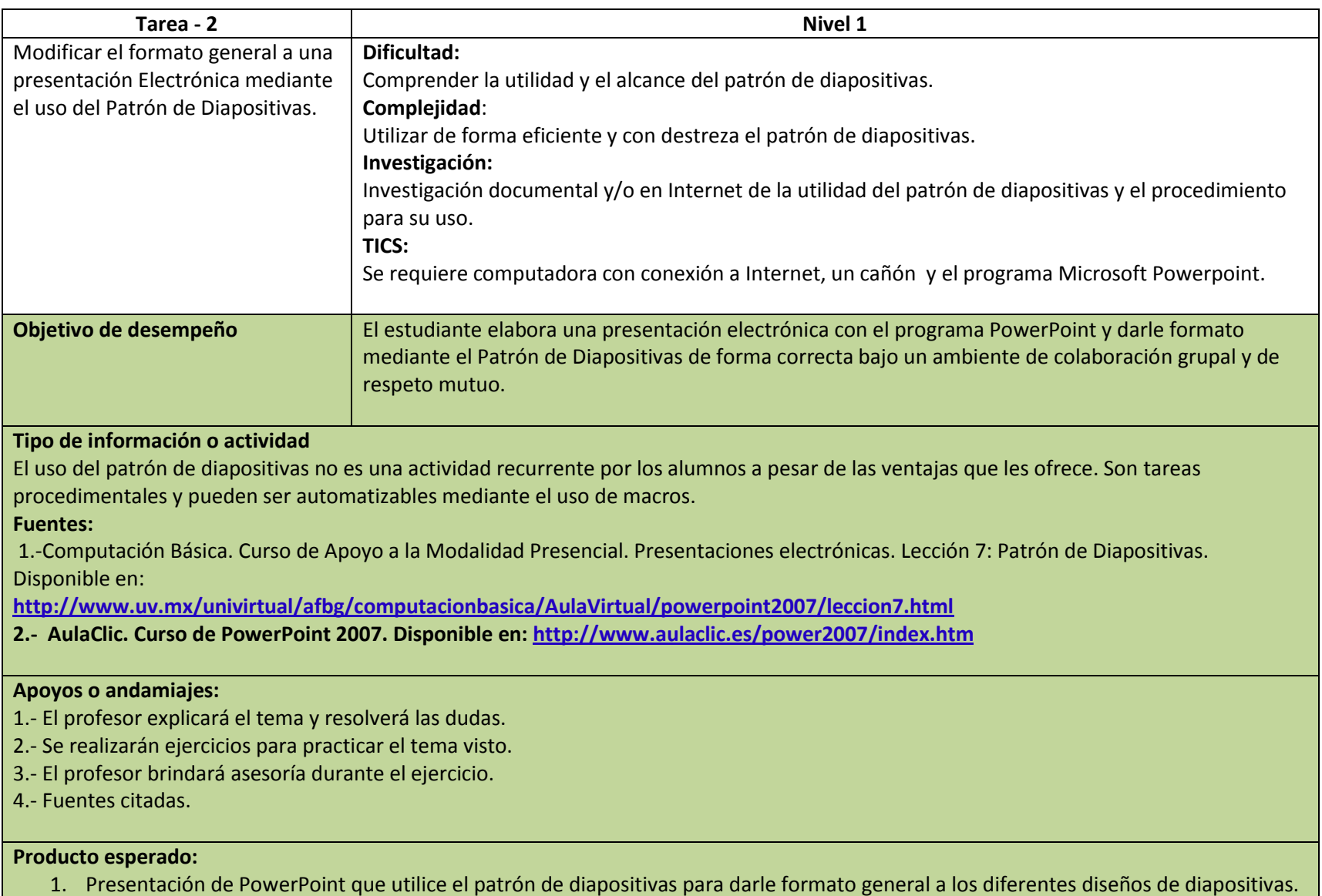

Rafael Córdoba Del Valle

## **Evaluación:**

Evaluación sumativa en la que se registrará la utilización correcta del patrón de diapositivas para dar formato a una presentación electrónica.

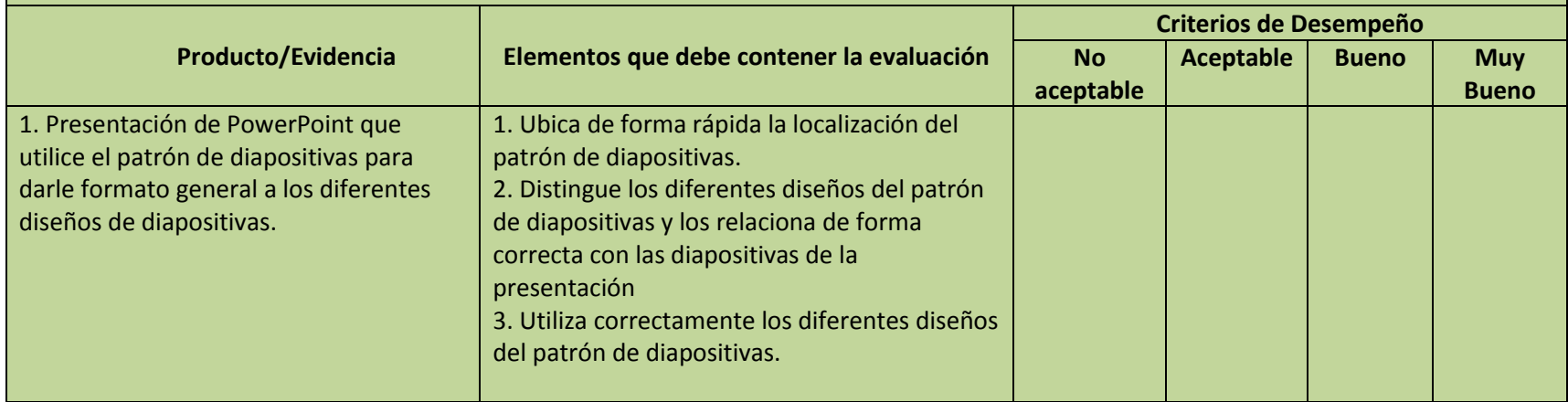